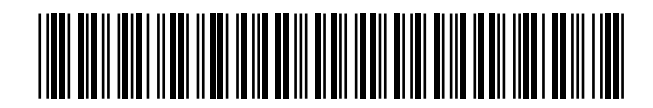

19 **A CONSTANT OFICINA ESPAÑOLA DE** PATENTES Y MARCAS

ESPAÑA

<sup>11</sup> Número de publicación: 2 356 816

 $(51)$  Int. Cl.: *B41J 3/407* (2006.01)

# <sup>12</sup> TRADUCCIÓN DE PATENTE EUROPEA T3

<sup>96</sup> Número de solicitud europea: **03723882 .1**

<sup>96</sup> Fecha de presentación : **02.04.2003**

<sup>97</sup> Número de publicación de la solicitud: **<sup>1490232</sup>**

<sup>97</sup> Fecha de publicación de la solicitud: **29.12.2004**

<sup>54</sup> Título: **Método y aparato para crear una imagen sobre un artículo, y artículo impreso.**

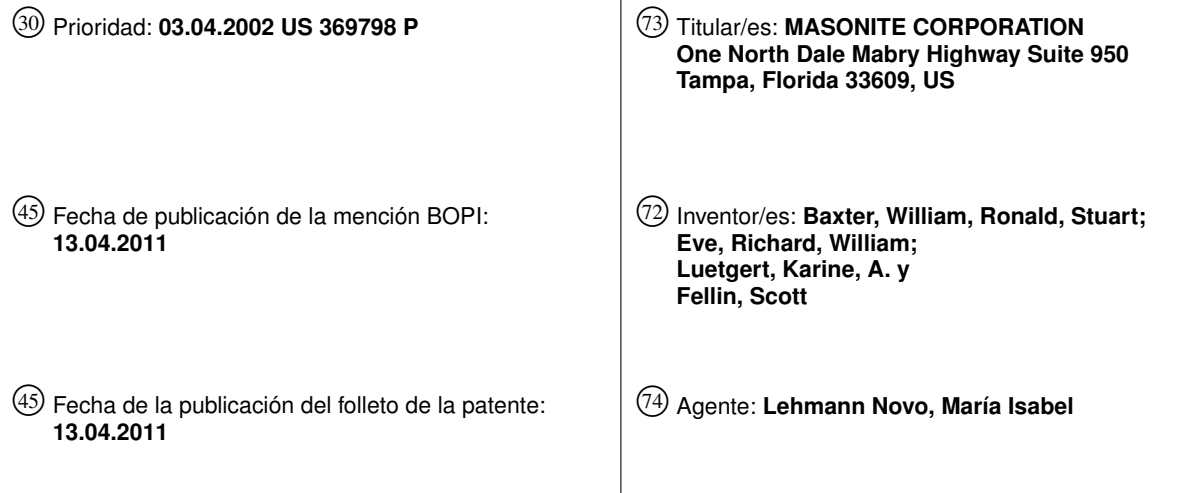

ES 2 356 816 T3 **ES 2 356 816 T3**

Aviso: En el plazo de nueve meses a contar desde la fecha de publicación en el Boletín europeo de patentes, de la mención de concesión de la patente europea, cualquier persona podrá oponerse ante la Oficina Europea de Patentes a la patente concedida. La oposición deberá formularse por escrito y estar motivada; sólo se considerará como formulada una vez que se haya realizado el pago de la tasa de oposición (art. 99.1 del Convenio sobre concesión de Patentes Europeas).

Venta de fascículos: Oficina Española de Patentes y Marcas. Pº de la Castellana, 75 – 28071 Madrid

#### **DESCRIPCION**

Método y aparato para crear una imagen sobre un artículo, y artículo impreso.

#### Campo de la invención

 La presente invención se dirige a un método de imprimir una imagen sobre un objeto, que comprende los pasos 5 de habilitar un objeto que tiene una superficie exterior con una porción planar y un canal embutido en dicha porción planar; aplicar una primera mano de imprimación sobre la superficie exterior; secar la primera mano de imprimación; y proyectar gotitas de tinta sobre la mano de imprimación secada para formar una imagen, en donde las imágenes se proyectan desde un cabezal de impresión de chorros de tinta que se mantiene a una distancia constante del plano de la porción planar del objeto. La invención se refiere también a un objeto que tiene una imagen creada según el método 10 descrito y a un aparato de impresión para crear el objeto impreso.

#### **Antecedentes de la invención**

 La madera natural maciza es un material relativamente caro y, por tanto, los artículos hechos de madera natural son generalmente mas caros que los artículos hechos de materiales alternativos tales como plástico o material compuesto de madera. Además, la madera maciza proporciona cualidades estéticas que son deseables para muchos 15 consumidores. A medida que ha ido aumentando el precio de la madera natural, ha crecido el mercado para productos manufacturados que simulan madera natural. Por ejemplo, los forros de puerta, los frisos, las molduras, los ornamentos y similares se hacen frecuentemente de materiales compuestos, tal como tablero de fibra, y no de madera maciza.

 Las puertas de núcleo hueco simulando puertas macizas naturales son bien conocidas en la técnica. Tales puertas se forman a menudo a base de dos delgadas hojas de tablero de fibra, denominadas "forros de puerta", que se 20 aseguran a lados opuestos de un marco periférico. La puerta resultante tiene el espesor de una puerta de madera maciza, pero es hueca en el centro o tiene un núcleo macizo. El espacio hueco puede llenarse de almohadillas onduladas, un núcleo contorneado de fibra de madera, material de aislamiento u otro, si se desea. Los forros de puerta tienen una superficie planar lisa (es decir, forros de puerta a haces), una superficie texturada o una superficie contorneada (es decir, forros de puerta moldeados). Los forros de puerta moldeados se hacen frecuentemente de modo 25 que tengan porciones que simulen montantes, travesaños y paneles, tal como se encuentran en puertas tradicionales de travesaños y montantes de madera.

 Los artículos de material compuesto de madera, tales como forros de puerta, son en cierto modo similares a la madera natural en cuanto a resistencia y densidad, pero carecen del aspecto de la madera natural, especialmente el color, la veta y/o los dibujos incrustados que se consideran deseables por muchos consumidores. Por tanto, se pintan 30 frecuentemente tales artículos moldeados para mejorar el aspecto del material compuesto utilizado para formarlos. Si se desea un aspecto natural, se puede pegar una chapa de madera a la superficie del artículo. Por ejemplo, los tableros utilizados para hacer muebles de "paquete plano" comprenden frecuentemente un núcleo de tablero de virutas, con una chapa de madera asegurada a la superficie exterior del núcleo para proporcionar el aspecto de un tablero de madera natural maciza. Este tablero es frecuentemente más ligero y menos costoso que un tablero macizo de dimensiones 35 comparables, lo que puede ser ventajoso dependiendo de la aplicación del tablero.

 La chapa puede comprender una delgada hoja o capas de madera maciza. Como alternativa, la chapa puede ser un material basado en plástico sobre el cual se aplica una imagen de madera. La chapa se pega al substrato de núcleo subyacente antes o después de que se fabrique el artículo. Se utilizan ampliamente chapas como revestimientos para crear madera simulada para mesas, puertas y otros artículos de mobilario. Se pueden utilizar también papeles y 40 películas para simular el aspecto de veta de madera. Sin embargo, la aplicación de chapas, papeles y películas consume a menudo mucho tiempo y, especialmente en el caso de papeles y películas, puede conducir a un producto inaceptable si no se pone gran cuidado en la aplicación de los materiales. Esto aumenta el coste de fabricación de tales artículos y da como resultado una estética variada.

 Otro método de simular un dibujo de veta de madera prevé la impresión del dibujo de veta de madera sobre la 45 superficie de un artículo plano utilizando un rodillo labrado, conocido como impresión de grabado en offset, que transfiere pintura a la superficie del artículo. Como alternativa, se pueden utilizar cilindros grabados con un dibujo de veta de madera deseado. Sin embargo, tales métodos de impresión son generalmente complejos y requieren el uso de un juego diferente de rodillos o cilindros para cada dibujo deseado o para artículos de diferentes formas que se estén imprimiendo. Los rodillos o cilindros producen puertas que tienen dibujos idénticos con pequeñas repeticiones debido al tamaño de los 50 cilindros. Además, los cilindros y rodillos grabados son relativamente costosos, pero no son lo bastante fiables como para mantener un fiel registro.

 En un intento por proporcionar dibujos más variados sin el uso de múltiples rodillos o cilindros, algunos métodos prevén el uso de chorros de fluido para crear dibujos aleatorios a manera de veta de madera en paneles planos de diversos materiales. Por ejemplo, un método de esta clase se describe en la patente US No. 4,849,768. Otros métodos 55 incluyen la impresión sobre un tablero de fibra plano utilizando un cabezal de impresión de chorros de tinta, tal como se describe en la patente US No. 5,683,753 y en la patente US No. 6,095,628.

 Sin embargo, los métodos de impresión por chorros de tinta de la técnica anterior no han sido capaces de conseguir una calidad de imagen satisfactoria en un artículo impreso, particularmente cuando se imprime sobre tablero

de fibra. Por tanto, aunque a veces puede ser posible producir veta de madera simulada de baja resolución sobre superficies planares, tales como forros de puerta a haces, no ha sido posible hasta ahora producir imágenes de alta calidad directamente sobre superficies contorneadas. Por el contrario, cuando se necesitan imágenes de alta calidad, es necesario imprimir tales imágenes sobre papel o película y luego fijar el papel o la película a la superficie del substrato en 5 una operación de laminación intensiva en mano de obra. Así, por ejemplo, las puertas dotadas de imágenes de alta calidad se hacen generalmente en cantidades limitadas cuando el coste pueda estar justificado. Además, sobre superficies contorneadas, tales como forros de puerta moldeados, no ha sido posible hasta ahora producir una veta de madera realista u otras imágenes en las porciones contorneadas rebajadas y/o realzadas del forro.

 Se sabe por patentes de la técnica anterior, tal como la patente US No. 6,360,656 de Kubo, que se puede 10 imprimir con chorros de tinta una superficie dotada de una característica realzada si se varía el régimen de aplicación de tinta a medida que un cabezal de impresión pasa sobre la característica. Sin embargo, este método requiere que se controle cuidadosamente la distancia entre el cabezal de impresión y la característica realzada y, por tanto, se precisan sensores para medir con precisión la distancia entre un cabezal de impresión y la superficie que se está imprimiendo. Si la característica es una porción rebajada, tal como un canal moldeado, surgen problemas adicionales al utilizar el método 15 descrito por Kubo. En primer lugar, la anchura del canal puede ser más pequeña que la anchura del cabezal de impresión, haciendo imposible bajar este cabezal de impresión al interior del canal para mantener el espaciamiento requerido entre el cabezal de impresión y la superficie que se esta imprimiendo. En segundo lugar, la turbulencia de las gotitas de tinta eyectadas circundantes puede ser amplificada por el estrecho canal, haciendo difícil que se controle el emplazamiento de dichas gotitas de tinta.

20 El aumento de la distancia entre el cabezal de impresión y las porciones rebajadas de una superficie a imprimir a fin de superar problemas asociados con Kubo no ha podido tampoco conseguir una imagen de calidad adecuada. Uno de los problemas de aumentar la distancia de desplazamiento de las gotitas de tinta en la región de un rebajo es que, después de una corta distancia de desplazamiento desde las boquillas del cabezal de impresión, se produce una rotura de las gotitas debido a la viscosidad del aire y al tamaño relativamente pequeño de dichas gotitas. A medida que las 25 gotitas pierden impulso, se hacen cada vez más susceptibles a corrientes de aire que muevan las gotitas alejándolas de su trayectoria prevista. Esto conduce finalmente a errores en el emplazamiento de las gotitas y, por tanto, a una reducción de la calidad de la imagen. Además, aun cuando sea relativamente corta la distancia entre el cabezal de impresión y la superficie a imprimir, una primera gotita que se emita desde una boquilla interactúa a veces con la gotita subsiguiente emitida desde la misma boquilla y/o una boquilla adyacente debido a que la gotita subsiguiente se mueve 30 en la estela de la primera gotita y se acelera así con relación a dicha primera gotita. Estos efectos se amplifican en áreas confinadas tales como el área de dentro de una porción rebajada. Esto afecta al emplazamiento de las gotitas y a la calidad de la imagen.

 Si se deposita una cortina de gotitas de tinta, tal como ocurre con un cabezal de impresión de múltiples boquillas. Las gotitas se deceleran frecuentemente debido a que su impulso se transfiere al aire. Este efecto puede 35 actuar como una "bomba de aire", haciendo que las gotitas en el borde de la cortina sean arrastradas hacia las otras gotitas, provocando turbulencia e interacción de las gotitas. Se puede afectar adversamente al emplazamiento de las gotitas y a la calidad de la imagen. Además, si el artículo a imprimir se esta moviendo con relación al cabezal de impresión, puede haber efectos perjudiciales adicionales sobre el emplazamiento de las gotitas. Todos estos efectos se combinan para reducir la calidad de la impresión.

40 Por tanto, es deseable proporcionar un método de imprimir imágenes de veta de madera u otras imágenes gráficas sobre la superficie de un artículo a haces o moldeado, tal como un forro de puerta, de una manera que produzca imágenes de alta calidad sobre toda la superficie exterior que se está imprimiendo.

#### **Sumario de la invención**

 La presente invención se refiere a un método de imprimir una imagen sobre un artículo, tal como un dibujo de 45 veta de madera sobre un forro de puerta, a un aparato de impresión y al artículo impreso resultante. La invención se refiere también a una aparato de procesamiento de imágenes para crear una imagen que se debe imprimir. El método y el aparato pueden utilizarse para crear diversos productos decorativos, tales como artículos de carpintería mecánica, molduras, paneles sobrepuestos, puertas de armarios o roperos, frisos moldeados, puertas de mueble decorativas y puertas polímeras exteriores. El método puede utilizarse también para mejorar las superficies de madera natural y las 50 superficies revestidas de chapa.

 Las imágenes se imprimen sobre el artículo utilizando una impresora de chorros de tinta, lo que proporciona gran flexibilidad en lo que puede imprimirse. Utilizando la técnica de chorros de tinta descrita se pueden imprimir ahora fácilmente diferentes productos, por ejemplo los que tienen una corta vida de producto para la cual pudiera no haber estado justificada la fabricación de un rodillo de impresión específico. Se pueden producir con rapidez y a bajo precio 55 objetos customizados, tales como especies de madera simuladas e imágenes gráficas decorativas. Se ha encontrado que la impresión de un dibujo de veta de madera sobre un artículo utilizando una impresora de chorros de tinta proporciona un buen resultado de una manera fácil y relativamente barata en comparación con el uso de una chapa de madera auténtica o de madera simulada. Tal como se utiliza en esta memoria, el término "veta de madera" incluye cualquier dibujo que se asemeje a una característica de veta de madera, preferiblemente de cualquier tipo de madera.

60 El método descrito puede utilizarse para imprimir sobre una parte de una superficie de un artículo. Por ejemplo,

una región de madera simulada puede formar solamente una parte de un objeto, por ejemplo un marco de una fotografía enmarcada. La impresión con chorros de tinta proporciona la flexibilidad de imprimir en registro sobre áreas pequeñas de un objeto.

- Se describe un método de imprimir una imagen sobre un objeto que comprende los pasos de habilitar un objeto 5 que tiene una superficie exterior dotada de una porción planar y un canal embutido en dicha porción planar; aplicar una primera mano de imprimación sobre la superficie exterior; secar la primera mano de imprimación; y proyectar gotitas de tinta sobre la mano de imprimación secada para formar una imagen, en donde las gotitas se proyectan desde un cabezal de impresión de chorros de tinta que se mantiene a una distancia constante del plano de la porción planar del objeto.
- Un método de aplicar una imagen a una puerta comprende los pasos de seleccionar una imagen para aplicarla 10 a una puerta; determinar el color dominante de la imagen seleccionada; seleccionar un color relacionado con el color dominante; aplicar una mano de imprimación primaria del color seleccionado a la puerta; e imprimir con chorros de tinta la imagen seleccionada sobre la mano de imprimación primaria.
- Un método de aplicar una imagen a un objeto que tiene una porción planar y al menos un canal comprende los pasos de seleccionar una imagen para aplicarla a un objeto; determinar el color dominante de la imagen seleccionada; 15 seleccionar un primer color relacionado con el color dominante; aplicar al objeto una mano de imprimación primaria que tiene un color, siendo el color de la mano de imprimación primaria igual al primer color seleccionado; aplicar al canal una mano de imprimación secundaria que tiene un segundo color; e imprimir con chorros de tinta la imagen seleccionada sobre el objeto en al menos una parte de la porción planar y al menos una porción del canal.
- Un método de formar un dibujo predeterminado sobre un forro de puerta comprende los pasos de habilitar un 20 forro de puerta moldeado que tiene una porción planar y una porción de canal; habilitar un cabezal de impresión de chorros de tinta soportado para movimiento en un plano paralelo a la porción planar; e imprimir un dibujo sobre la porción planar y la porción de canal mientras se mueve el cabezal de impresión en el plano.
- Un método de aplicar una imagen de chorros de tinta de calidad fotográfica a una puerta de material compuesto de madera que tiene una porción planar y un canal comprende los pasos de seleccionar una imagen de entre una 25 pluralidad de imágenes para aplicarla a una puerta; determinar el colar dominante de la imagen seleccionada; seleccionar un color relacionado con el color dominante; aplicar una mano de imprimación primaria del color seleccionado a la puerta; aplicar al canal una mano de imprimación secundaria que tiene un color más oscuro que el de la mano de imprimación primaria; habilitar un cabezal de impresión de chorros de tinta montado para movimiento entre posiciones primera y segunda en un plano paralelo a la porción planar de la puerta; mover el cabezal de impresión desde 30 la primera posición hasta la segunda posición mientras se eyectan hacia la puerta gotitas de tinta que tienen un diámetro superior a aproximadamente 30 µm para formar una primera porción de la imagen de calidad fotográfica sobre la puerta; mover la puerta alejándola del cabezal de impresión; mover el cabezal de impresión desde la segunda posición hasta la primera posición; mover la puerta hacia el cabezal de impresión hasta una nueva posición con relación al cabezal de impresión; mover el cabezal de impresión desde la primera posición hasta la segunda posición mientras se eyectan hacia 35 la puerta gotitas de tinta con un diámetro superior a aproximadamente 30 µm para formar una segunda porción de una imagen de calidad fotográfica sobre la puerta; permitir que se sequen las gotitas de tinta; y aplicar una última mano de recubrimiento resistente a UV sobre la tinta.

 Un objeto moldeado comprende una superficie exterior que tiene una porción planar y un canal formado en dicha porción planar. Una mano de imprimación primaria de pigmento cubre la superficie exterior y una imagen impresa 40 con chorros de tinta en calidad fotográfica descansa sobre la mano de imprimación primaria. Una última mano de recubrimiento cubre la mano de imprimación y la imagen.

 Un método de formar una puerta comprende los pasos de habilitar un marco rectangular; habilitar un primer forro de puerta que tiene una porción planar y un canal moldeado en dicha porción planar; habilitar un segundo forro de puerta; fijar los forros de puerta primero y segundo al marco rectangular; revestir los forros de puerta interior y exterior 45 con un sellante; proyectar gotitas de tinta contra el primer forro de puerta para formar una imagen de calidad fotográfica sobre dicho primer forro de puerta, descansando sobre la imagen al menos una parte de la porción planar y una porción del canal; y aplicar una última mano de recubrimiento sobre la imagen en color.

 Un aparato para imprimir una imagen impresa con chorros de tinta en calidad fotográfica sobre un objeto moldeado comprende un dispositivo de revestimiento para aplicar una mano de imprimación primaria a una cara superior 50 de un objeto. La cara superior tiene una porción planar y un canal embutido. El aparato incluye también una impresora de chorros de tinta para imprimir una imagen sobre la cara superior, comprendiendo la impresora un cabezal de impresión de chorros de tinta para emitir gotitas de tinta en chorros de tinta. El cabezal de impresión puede ser movido sobre un plano paralelo al plano de la porción planar.

#### **Breve descripción de las figuras**

55 La invención se extiende a métodos y/o aparatos sustancialmente como los descritos con referencia a los dibujos que se acompañan.

La figura 1 es una vista en perspectiva de una puerta a imprimir de acuerdo con la presente invención;

La figura 2 es una vista despiezada fragmentaria del área 2-2 encerrada dentro de un círculo en la figura 1;

 La figura 3 es una vista fragmentaria en sección transversal de la puerta de la figura 2, tomada por la línea 3-3 en la dirección de las flechas;

La figura 4 es una vista esquemática de un aparato de impresión de acuerdo con la presente invención;

5 La figura 5 es una vista esquemática de una estación de impresión de acuerdo con la presente invención;

La figura 6 es una vista esquemática de una impresora que aplica tinta a una puerta dotada de un canal;

 Las figuras 7 a 12 muestran esquemáticamente un método de imprimir con chorros de tinta una puerta de acuerdo con la presente invención;

 La figura 13 muestra un dibujo de veta de madera impreso utilizando métodos de acuerdo con la presente 10 invención;

 La figura 14 es una vista en alzado frontal de un forro de puerta a haces que tiene un dibujo de veta de madera impreso sobre él con chorros de tinta por el método de la presente invención;

 La figura 15 es una vista en sección tomada a través de la línea 15-15 de la figura 14 y observada en la dirección de las flechas;

15 La figura 16 es una vista en alzado frontal de un forro de puerta moldeado que tiene un dibujo de veta de madera impreso sobre él con chorros de tinta, con carreras de veta en dos direcciones;

 La figura 17 es una vista en sección tomada a través de la línea 17-17 de la figura 16 y observada en la dirección de las flechas;

La figura 18 es una vista esquemática de otra disposición de una estación de impresión;

20 La figura 19 es una vista esquemática de la disposición de impresión de la figura 18 con una puerta dotada de un chaflán;

 La figura 20 es una vista esquemática de otra disposición de impresión para imprimir dos puertas simultáneamente;

 La figura 21 es una vista en alzado frontal de una puerta que tiene una imagen gráfica impresa sobre ella 25 utilizando el método de la presente invención;

 La figura 22 es una vista en alzado frontal de una puerta moldeada que tiene la imagen gráfica de la figura 21 impresa sobre ella;

La figura 23 es una vista en perspectiva de una caja moldeada a imprimir de acuerdo con la presente invención;

La figura 24 es una vista en perspectiva fragmentaria de un marco exterior de la caja moldeada de la figura 23;

30 La figura 25 es una vista en perspectiva de la caja moldeada de la figura 23 después de haber sido impresa de acuerdo con la presente invención;

 La figura 26 es una vista en perspectiva fragmentaria del marco exterior de la figura 4 después de haber sido impreso de acuerdo con la presente invención;

 La figura 27 es una vista en perspectiva de un friso adecuado para imprimirlo de acuerdo con el método de 35 impresión descrito;

 La figura 28 es una vista en sección transversal fragmentaria tomada a lo largo de la línea 28-28 de la figura 27 y observada en la dirección de las flechas;

 La figura 29 es una vista en alzado frontal de un revestimiento de puerta que tiene una hoja impresa con chorros de tinta laminada sobre él; y

40 La figura 30 es una vista en sección tomada a lo largo de la línea 30-30 de la figura 29 y observada en la dirección de las flechas.

#### **Descripción detallada de la invención**

 La presente invención se dirige a un método y un aparato para crear una imagen sobre un artículo, tal como un dibujo de veta de madera simulado sobre un forro de puerta, utilizando una impresora de chorros de tinta. Cualquier 45 objeto que pueda imprimirse utilizando impresión por chorros de tinta es adecuado para la invención descrita. Preferiblemente, el objeto impreso incluye superficies rígidas duras, aunque son adecuadas también otras superficies tales como chapa de madera o materiales compuestos de madera recubiertos de papel.

El objeto impreso comprende preferiblemente un objeto tridimensional, tal como uno o más de entre un muelle,

un herraje y/o un accesorio y/o una construcción fija. La superficie de tal objeto incluye preferiblemente al menos un rebajo y/o un saliente. Los intentos anteriores de imprimir sobre superficies desiguales utilizando una técnica de chorros de tinta alcanzaron resultados inaceptables debido a la variación en la distancia entre el substrato y el cabezal de impresión. Sin embargo, la técnica de impresión descrita consigue imágenes que tienen una calidad sorprendentemente 5 alta.

 Ejemplos de objetos adecuados a imprimir incluyen puertas de paso exteriores e interiores, puertas de muebles y armarios, puertas de roperos y puertas plegables dobles, marcos y molduras de puertas, marcos de ventanas, componentes de muebles, mesas, marcos de fotografías, empanelados de pared moldeados, frisos y otros objetos de esta clase.

10 Se prefieren particularmente una puerta y/o un forro de puerta para la aplicación del método de impresión descrito. Para fines de explicación, se explicará la presente invención con referencia a una puerta 10 que ha de ser impresa, tal como se muestra de forma óptima en la figura 1. Sin embargo, se entenderá que son adecuados para impresión otros objetos, tal como se ha señalado anteriormente.

 La puerta 10 comprende un marco periférico 12 y unos forros de puerta primero y segundo 14, 16 asegurados a 15 lados opuestos del marco 12. (Obsérvese que solamente se muestra un borde del forro 16 en la figura 1). El marco 12 incluye unos montantes opuestos 18, 20 y unos travesaños opuestos 22, 24. La puerta 10 es preferiblemente una puerta de núcleo hueco, tal como es bien conocido en la técnica. Los forros 14, 16 se han moldeado preferiblemente a partir de un material de madera compuesto, tal como un tablero de fibra de densidad media (MDF) o un tablero duro de alta densidad, pero pueden utilizarse otros substratos tales como frentes de puerta polímeros, madera natural o madera 20 contrachapada, compuestos de madera posmoldeados y puertas con superficies especiales recubiertas de película o papel. Además, los forros 14, 16 pueden moldearse utilizando cualquier método conocido, tal como moldeo en prensa húmeda-seca, moldeo en prensa seca o posconformación. Cada uno de los forros 14, 16 incluye una superficie exterior y una superficie interior destinadas a asegurase al marco 12 utilizando un adhesivo para formar la puerta 10. Como es conocido en la técnica, la puerta 10 puede incluir también miembros de soporte adicionales y/o materiales de núcleo de 25 puerta adicionales dispuestos entre los forros 14, 16.

 Los forros de puerta 14, 16 incluyen porciones planares mayores 26 y paneles simulados 28 rodeados por canales 30. Los canales 30 están embutidos respecto del plano P de las porciones planares 26, como se muestra de forma óptima en las figuras 2 y 3. Como se muestra de forma óptima en la figura 3, cada canal 30 tiene una profundidad D definida como la separación entre el plano P de la porción planar 26 y un fondo 32 del canal 30. La profundidad D está 30 comprendida preferiblemente entre alrededor de 1 mm y alrededor de 11 mm. Cada canal 30 puede incluir también unas paredes laterales inclinadas 34 que se extiendan hacia abajo formando un ángulo A hacia el fondo 32 con relación al plano de las porciones planares 28 (el cual es preferiblemente coplanario con el plano P, como se muestra en la figura 3). Preferiblemente, las paredes laterales inclinadas 34 se extienden hacia abajo formando un ángulo A de 80 grados o menos con relación al plano P de la porción planar 28. Las paredes laterales inclinadas 34 incluyen preferiblemente una 35 porción plana 36; sin embargo, algunas porciones de las paredes inclinadas 34 pueden estar también contorneadas. Los canales 30 definen paneles simulados 28 como en una puerta de madera maciza natural. Por ejemplo, la puerta 10 incluye unos canales 30 que simulan paneles P1, P2, P3, P4, P5 y P6.

 Como se muestra de forma óptima en la figura 4, se prevé un aparato de impresión 40 para imprimir una imagen sobre un objeto, tal como la puerta 10. El aparato 40 incluye preferiblemente una bancada 42 para soportar la 40 puerta 10. Preferiblemente, la bancada 42 puede soportar una pluralidad de objetos a imprimir. La bancada 42 puede incluir también unos medios para disponer objetos sobre dicha bancada 42, tal como una bandeja de carga. Sin embargo, la disposición y posicionamiento de los objetos a imprimir puede realizarse también manualmente.

 Preferiblemente, la puerta 10 incluye unos forros de puerta sellados (14, 16) de material compuesto de madera. Después de habilitar la puerta 10, se selecciona una imagen a imprimir sobre una cara superior 2 de la puerta 10. Una 45 pluralidad de imágenes pueden estar almacenadas en una memoria de un controlador 44, tal como un ordenador personal (PC). El controlador 44 puede incluir una librería de imágenes o copias que pueden aplicarse secuencialmente, dando como resultado un efecto más realista. A continuación, se selecciona el color dominante de la imagen seleccionada, bien por medio del controlador 44 o bien a mano por parte de un usuario. El color dominante es el color o tono de la imagen seleccionada que es el que más prevalece en la imagen cuando se ve esta imagen en su totalidad. Se 50 determina un color relacionado con el color dominante determinado. El color relacionado con el color dominante es generalmente un matiz del color dominante. (Por ejemplo, el color tostado es un color relacionado con un color dominante de un marrón más oscuro). Por tanto, el color relacionado con el color dominante realzará el aspecto de la imagen seleccionada cuando se imprima esta imagen seleccionada sobre una mano de imprimación del color relacionado.

55 Preferiblemente, el posicionamiento de la cara superior 2 a imprimir es puesto en registro con el controlador 44 identificando la localización y posicionamiento de la puerta 10 sobre la bancada 42. De esta manera, el controlador 44 conoce ventajosamente dónde está el objeto a imprimir (es decir, la puerta 10) y puede ajustar entonces de manera correspondiente la posición de la imagen que se debe imprimir. Esto puede hacerse, por ejemplo, localizando como punto de registro una característica de la puerta, tal como la localización de un canal 30, o alguna otra característica 60 descriptiva del objeto. Un objeto puede incluir más de un punto de registro, tal como varios canales 30. Se apreciará que el registro es de importancia particular cuando se ha manipulado la imagen para que la imagen impresa se corresponda

con características particulares del objeto. Por ejemplo, se puede manipular la imagen para que se imprima una mayor densidad o un color más oscuro en los canales 30. Algunas características del objeto, tales como un dibujo de veta gofrado en la superficie del objeto o montantes o travesaños de una puerta, pueden actuar como puntos de registro que afectan a la imagen de impresión.

5 El aparato 40 comprende también preferiblemente unos medios para aplicar una mano de imprimación a la cara superior 2 de la puerta 10, tal como un dispositivo 46 de revestimiento por pulverización, antes de imprimir la puerta 10 con chorros de tinta. Con el dispositivo 46 de revestimiento por pulverización se aplica una mano de pintura de imprimación del color relacionado a la superficie superior 2 de la puerta 10. Esto puede proporcionar una superficie brillante uniforme y puede también proporcionar color, lo que puede minimizar la cantidad de tinta utilizada en una 10 imagen más oscura. Por ejemplo, este revestimiento puede comprender una pintura de color caoba que se aplica a la cara superior 2, la cual se coloca en la posición más superior y mira hacia el dispositivo 46 de revestimiento por pulverización. Pueden emplearse por el dispositivo 46 de revestimiento por pulverización diversos métodos de aplicación del color relacionado a la cara superior 2, tal como por medio de una pistola de pulverización manual o por medio de pulverizaciones robóticas. Preferiblemente, el revestimiento del color relacionado se aplica a la cara superior 2 y también 15 a la cara opuesta de la puerta 10 (es decir, a las caras exteriormente dispuestas de los forros 14 y 16). Además, los bordes laterales 4 de la puerta 10 pueden ser revestidos también con el color relacionado.

 La mano de imprimación se aplica preferiblemente a la puerta 10 por un método distinto de la impresión con chorros de tinta, ya que la tinta de chorro de tinta es relativamente cara. Además, esta mano de imprimación primaria puede ser el color y/o tono de fondo para una imagen particular a imprimir. Por ejemplo, si se está imprimiendo un dibujo 20 de veta de madera, la mano de imprimación puede ser el tono de fondo del dibujo de veta de madera. El uso de pintura u otra tinta no propia de chorros de tinta para el tono de fondo puede ser apropiado si ha de imprimirse una "madera oscura" sobre una superficie de color claro. En caso contrario, se tiene que utilizar una cantidad de tinta de chorro de tinta relativamente grande para toda la imagen, aumentando así los costes de fabricación. Por tanto se prefiere que se use la tinta de chorro de tinta para imprimir solamente los dibujos de marcas de la veta de la madera y el tono de fondo de la 25 veta cuando se quieren minimizar los costes de fabricación. Tal como se utilizan aquí, los dibujos de marcas de la veta de la madera son una serie de líneas correspondientes que simulan marcas de la madera como las encontradas en madera natural, y pueden incluir variaciones de anchura, coloración y densidad.

 La mano de imprimación tiene preferiblemente una alta tensión superficial en el rango de 38-50 dinas por unidad de superficie y deberá aplicarse en una mano lisa sin pulverización en seco para maximizar la formación de 30 gotitas de tinta. Si no se formula la mano de imprimación para una aplicación lisa, se pueden formar microgrietas sobre la superficie del forro, dando como resultado una impresión final borrosa o no continua. Es también importante la diseminación de las gotitas de tinta sobre la superficie de la mano de imprimación. Una buena absorción de la tinta da como resultado una impresión más continua con una definición de color más brillante. Una mano de imprimación preferida es una formulación de plástico térmico suministrada por Valspar de High Point, Carolina del Norte.

35 Como alternativa, se puede utilizar tinta de chorro de tinta para realzar o modificar el color de la mano de imprimación aplicada por el dispositivo de revestimiento 46. Sin embargo, se deberá seleccionar una mano de imprimación que tenga un color que sea similar al del tono de fondo deseado, con lo que se minimiza nuevamente la cantidad de tinta de chorro de tinta utilizada. Utilizando diferentes colores de la mano de imprimación es posible simular diferentes tipos de madera utilizando la misma imagen de la veta de la madera. Deberá hacerse notar que, si se desea, 40 la imagen completa a imprimir puede hacerse utilizando la técnica de impresión por chorros de tinta, eliminando así la necesidad del dispositivo de revestimiento 46.

 Se puede aplicar también una segunda mano de imprimación, en particular cuando el objeto a imprimir incluye uno o más canales 30, tal como ocurre con la puerta 10. La mano de imprimación secundaria se aplica sobre los canales 30. Preferiblemente, esta mano de imprimación secundaria es también de un color relacionado con el color dominante de 45 la imagen seleccionada, pero es generalmente de un matiz más oscuro en comparación con la mano de imprimación primaria. De esta manera, la mano de imprimación secundaria proporciona una sugerencia de sombreado en los canales 30 de la cara superior 2 y enmascara cualquier ligera disminución de la calidad de impresión que pueda ocurrir sobre las superficies irregulares de los canales 30. El tono más oscuro de la mano de imprimación proporciona un aspecto más rico en comparación con la impresión sobre una mano de imprimación de tono más claro y reduce la cantidad de tinta de 50 chorro de tinta necesaria.

 Además, existe la tendencia de que la densidad de impresión disminuya en porciones contorneadas tales como los canales 30. El controlador 44 alinea los objetos a imprimir poniendo en registro características particulares del objeto, y aplica luego al objeto una rejilla de impresión que determina el emplazamiento de los pigmentos de la mano de imprimación y de la tinta de chorro de tinta. La rejilla de impresión es una construcción bidimensional utilizada por el 55 controlador 44. Sin embargo, el objeto a imprimir es tridimensional. Por tanto, cuando la rejilla de impresión recubre el objeto, puede ocurrir que no se tengan adecuadamente en cuenta las porciones contorneadas con respecto a la densidad de impresión de tinta y/o pigmento necesaria. Específicamente, puede no tenerse en cuenta con precisión el área superficial de las porciones contorneadas del objeto, provocando un "estiramiento" de la rejilla de impresión, lo que da una menor densidad aparente de tinta requerida para imprimir la imagen. Sin embargo, se prefiere una densidad 60 sustancialmente constante de la imagen impresa para conseguir una alta calidad de la imagen. Si se utilizara una frecuencia de impresión regular para porciones rebajadas, la densidad de impresión en tales rebajos podría ser menor que en otros sitios de la superficie. La densidad puede hacerse constante, por ejemplo, aumentando la densidad de tinta

a imprimir en los canales 30 (o sobre un saliente) al cambiar el color de la tinta impresa en los canales 30 y/o al ajustar la imagen a imprimir, por ejemplo al ajustar la rejilla de impresión.

 La mano de imprimación secundaria compensa tal densidad de impresión reducida y/o aminora el impacto visual de cualquier imperfección en la imagen al oscurecer los canales 30. Por tanto, la mano de imprimación secundaria 5 tiene preferiblemente un color que es más oscuro que el color de la mano de imprimación primaria. La mano de imprimación secundaria puede ser tinta no apta para chorro de tinta, tal como pintura o tinte, que sea más barata que la tinta de chorro de tinta y que pueda aplicarse por pulverización o por medio de un dispositivo robótico.

 Las manos de imprimación primera y segunda se curan o secan después en una estación de secado 48. La estación de secado 48 puede comprender un calentador de radiación por inducción para secar la mano de imprimación o 10 algún otro dispositivo de secado de pigmentos conocido en la técnica.

 La puerta 10 es reenviada después a una estación de impresión 50 (descrita con detalle más adelante) y se imprime la imagen seleccionada con chorros de tinta sobre la cara superior 2. Preferiblemente, la tinta de chorro de tinta es una tinta curable por UV, por ejemplo tinta curable Sericol UviJet. La tinta curable por UV se cura después utilizando una lámpara 52 de curado por UV, la cual está preferiblemente incorporada en la estación de impresión 50.

- 15 Se puede aplicar después una última mano de recubrimiento o capa protectora curable por UV a la cara superior 2 de la puerta 10 en una estación 54 de aplicación de ésta última mano. La última mano de recubrimiento puede ser, por ejemplo, un barniz transparente. La estación 54 de aplicación de la última mano incluye un dispositivo para aplicar la última mano de recubrimiento protector sobre la puerta 10, tal como por pulverización, cubriendo así la imagen impresa sobre la cara superior 2. La última mano de recubrimiento es secada después en una estación 56 de curado con 20 UV de dicha última mano utilizando técnicas de curado convencionales, dependiendo de la formulación de la última mano de recubrimiento. La última mano de recubrimiento protege la imagen impresa contra, por ejemplo, daños mecánicos y puede también mejorar la solidez del color del producto impreso. Además, se ha visto que, aunque es sustancialmente transparente, la última mano de recubrimiento protector frente a UV unifica los diversos elementos de la imagen impresa y enmascara cualquier granulosidad producida por las gotitas individuales de tinta de chorro de tinta.
- 25 Se le puede dar después la vuelta a la puerta 10 para exponer la cara opuesta a la cara superior 2 (la cara exteriormente dispuesta del forro 16). Se pueden repetir entonces los pasos de revestimiento e imprimación haciendo que la puerta 10 pase por el mismo aparato 40 o bien utilizando un aparato diferente. Se apreciará que podrían utilizarse métodos diferentes para proporcionar los pasos de revestimiento inicial y/o final descritos anteriormente. Por ejemplo, se podría proporcionar el revestimiento o color uniforme para impresión utilizando una mano de imprimación o recubrimiento 30 entonado, en cuyo caso el revestimiento preferido es una pintura basada en agua. Como alternativa, la mano de imprimación primaria puede aplicarse a todas las superficies exteriormente dispuestas de la puerta 10 sumergiendo esta puerta 10, tal como es conocido en la técnica. Deberá hacerse notar que los lados opuestos de la puerta 10 pueden ser revestidos e impresos para que tengan dibujos idénticos, o dichos lados pueden ser diferentes.
- Se describirá ahora con detalle la estación de impresión 50. Como se muestra de forma óptima en la figura 5, la 35 estación de impresión 50 incluye una impresora 58. La impresora 58 tiene al menos un cabezal de impresión 60 de chorros de tinta, que está conectado a un dispositivo de control de impresión 62, y una bancada de impresora 64. La bancada 64 de la impresora puede asociarse operativamente con la bancada 42 del aparato de impresión 40 o bien la bancada 42 puede integrarse con la impresora 58. El dispositivo de control de impresión 62 incluye un procesador de imagen para crear la imagen. Por ejemplo, el procesador de imagen puede crear una imagen basada en una fotografía 40 de un dibujo de veta de madera ingresado en el dispositivo de control de impresión 62. Cada imagen podría crearse a partir de un borrador para cada tipo y tamaño de objeto. Típicamente para una puerta, se harán los travesaños, montantes y paneles individuales utilizando diferentes imágenes fotográficas y éstas se empastarán una con otra en un software de gráficos por medio del dispositivo de control de impresión 62. Seguidamente, pueden hacerse, si es necesario, manipulaciones y ajustes de densidad de color de modo que la imagen simule con precisión la veta de la 45 madera y compense cualesquiera ángulos de impresión someros.

 Cuando se ha de imprimir una imagen particular en un canal o saliente de un objeto, el objeto deberá estar en la posición correcta antes de la impresión. En algunos casos, puede ser factible que se posicione el objeto exactamente en la misma posición cada vez en la impresora 58. Sin embargo, el aparato 40 incluye preferiblemente unos medios de puesta en registro de la posición de la superficie a imprimir, tal como con un dispositivo óptico asociado operativamente 50 con el dispositivo 62 de control de la impresora. De esta manera, la imagen a imprimir puede ser alineada exactamente con una rejilla de impresión utilizada por el dispositivo 62 de control de la impresora. Por ejemplo, el dispositivo óptico puede identificar esquinas de la puerta 10 o canales 30 y utilizar la información de posición para alinear la imagen a imprimir con el objeto dentro de 1/64 de pulgada. De esta manera, el trabajo artístico puede adaptarse a cada tamaño de objeto dado, tal como un diseño o forma de puerta particular, poniendo en registro todas las características moldeadas 55 del objeto, o incluso a la textura de veta gofrada en un objeto moldeado o en un objeto a haces.

 El cabezal de impresión 60 está montado para movimiento en una dirección perpendicular a la dirección de movimiento de la puerta 10. La flecha 66 muestra la dirección de movimiento del cabezal de impresión 60 y la flecha 68 muestra la dirección de movimiento de la bancada 64 (o 42). De esta manera, la bancada 64 de la impresora puede moverse con relación al cabezal de impresión 60. Preferiblemente, la impresora 58 es una impresora de bancada plana, 60 tal como una impresora de chorros de tinta de bancada escaneadora móvil Eagle 44 de Inca Digital Printers Limited de

Cambridge, Reino Unido. La puerta 10 puede disponerse sobre la bancada 64 de la impresora, y esta bancada 64 es capaz de moverse longitudinalmente hacia atrás y hacia delante debajo del cabezal de impresión 60, el cual se mueve transversalmente (es decir, perpendicularmente a la dirección de movimiento de la bancada 64 de la impresora). De esta manera, se puede imprimir efectivamente toda la anchura de la puerta 10.

5 Como se muestra de forma óptima en la figura 6, la impresora 58 puede incluir un carril 70 para soportar el cabezal de impresión 60. El carril 70 proporciona un movimiento lateral del cabezal de impresión 60 bajo el control del dispositivo de control de impresión 62, tal como se ha descrito anteriormente. El dispositivo de control de impresión 62 es controlado preferiblemente por el controlador 44 del aparato 40. De esta manera, los datos almacenados en la memoria del controlador 44, incluyendo información de posicionamiento y datos de imagen, pueden ser comunicados al dispositivo 10 de control de impresión 62. Además, el cabezal de impresión 60 incluye preferiblemente una lámpara 72 de curado por UV para secar y curar la tinta de chorro de tinta. Como alternativa, puede preverse una estación de curado separada 52. Desde unas boquillas 76 del cabezal de impresión 60 se emiten gotitas 74 de tinta de chorro de tinta.

 Las salidas de las boquillas del cabezal de impresión 60 se desplazan en un plano P2 que está separado del plano P de la puerta 10 por un espacio G. Por tanto, la distancia recorrida por las gotitas de tinta 74 emitidas desde las 15 boquillas 76 varía dependiendo de si el cabezal de impresión 60 está sobre una porción planar 26 (o una porción de panel 28) o sobre un canal 30. Por tanto, la distancia de impresión máxima entre las boquillas 76 y la superficie superior 2 de la puerta 10 es igual a la profundidad D de un canal 30 más el espacio G (D + G = distancia de impresión máxima). Por ejemplo, si la profundidad D es 12 mm y el hueco G es 3 mm, la distancia de impresión máxima será de aproximadamente 15 mm. La distancia de impresión máxima es preferiblemente inferior a alrededor de 25 mm y más 20 preferiblemente inferior a alrededor de 15 mm. Se obtienen imágenes comercialmente aceptables cuando la distancia de impresión máxima es de aproximadamente 12 mm o menos. Se contempla que se podrían imprimir satisfactoriamente profundidades más grandes mediante manipulaciones del tamaño de las gotitas, la distancia espacial y la profundidad, y, por tanto, deberá entenderse que la presente invención no queda restringida con respecto a la profundidad del rebajo que se esté imprimiendo. Sin embargo, si la distancia (D + G) es demasiado grande, los solicitantes han encontrado que 25 el control de emplazamiento de las gotitas 74 puede llegar a ser inaceptable en algunos casos, provocando imágenes borrosas en los canales 30.

 Preferiblemente, el objeto a imprimir incluye primordialmente rebajos y unos pocos salientes, preferiblemente ninguno de estos salientes. La presencia de salientes puede conducir a áreas rebajadas grandes que pueden dar como resultado una pobre cubrición con tinta. Así, se prefiere que las boquillas 76 impriman una mayoría de la cara superior 2 30 a una distancia más pequeña (es decir, G en oposición a D + G). Para compensar cualquier potencial imperfección visual, la densidad de las gotitas 74 que se imprimen en los canales 30 es preferiblemente mayor que en cualquier otro sitio de la cara 2. Además, una densidad de impresión incrementada en áreas rebajadas compensa cualquier "estiramiento" de la rejilla de impresión, según se ha explicado anteriormente.

 Los canales 30 pueden oscurecerse aumentando la densidad de impresión antes o después de imprimir una 35 imagen inicial. Se puede aplicar a los canales 30 una densidad o color diferente de las gotitas 74, tal como mediante una aplicación por pulverización de una mano de imprimación o pintura o de una mano de imprimación pulverizada seguida por un tinte aplicado por frotamiento o pulverización. Como alternativa, el óvalo o área rebajada puede convertirse, por formación de un tono más oscuro, en el trabajo artístico de chorros de tinta puestos en registro.

- Las boquillas 76 tienen un diámetro de aproximadamente 20 µm o más, preferiblemente alrededor de 30 µm o 40 más, y más preferiblemente alrededor de 40 µm o más. Por tanto, las gotitas 74 tendrán un diámetro aproximadamente igual que el diámetro de las boquillas 76. Por ejemplo, puede utilizarse un cabezal de impresión Spectra NovaJet 256, que crea gotitas con un diámetro de aproximadamente 40  $\mu$ m. Haciendo que las gotitas 74 sean relativamente grandes, por ejemplo teniendo un diámetro de más de 20 µm, preferiblemente no menos de 25 µm, preferiblemente más de 30 µm y más preferiblemente más de 40 µm, se ha visto que se reducen los efectos de la distancia de recorrido relativamente 45 grande de las gotitas 74 (es decir, el espacio G y también G + D) y, sorprendentemente, se consigue un emplazamiento exacto de las gotitas 74, dando como resultado una imagen de alta calidad. Preferiblemente, la tinta que forma las gotitas 74 es una tinta basada en pigmentos que puede curarse con UV y que, por tanto, se cura con un fuente de UV 72 casi inmediatamente después de su aplicación. Varias tintas adecuadas para este uso son producidas por Sericol, Inc. de Kansas City, Kansas, bajo el nombre comercial UviJet,
- 50 El movimiento del cabezal de impresión 60 con relación a la cara superior 2 y la forma de los canales 30 son tales que las gotitas 74 pueden imprimirse sobre sustancialmente toda la superficie de los canales 30, aun cuando estos canales 30 sean relativamente profundos (por ejemplo, 10 mm) y las paredes laterales inclinadas 34 y 36 estén relativamente empinadas (tal como 75 grados con relación al plano P). Esto puede conseguirse ajustando la velocidad relativa del cabezal de impresión 60 y la bancada de impresión 64 y ajustando el ángulo de las boquillas 76 con relación 55 al plano P2 (por ejemplo, las boquillas podrían ser inclinadas) y/o el ángulo de la cara superior 2 de los canales 30. Esto define el ángulo incidente bajo el cual se emite la gotita 74 desde la boquilla 76 con relación a la cara superior 2. Preferiblemente, se emite una gotita 74 desde la boquilla 76 bajo un ángulo inferior a 20 grados con respecto a la perpendicular a la bancada 64 de la impresora.
- La imagen seleccionada se imprime sobre la cara superior 2 de la puerta 10 en varias pasadas longitudinales a 60 través de la anchura de la puerta 10 por el cabezal de impresión 60. Además, cada pasada puede incluir el uso de más de un cabezal de impresión 60 y/o más de una fila de boquillas 76, de modo que cada pasada pueda imprimir

efectivamente en más de un juego de posiciones de la rejilla de impresión. Los expertos en la materia reconocerán que las boquillas 76 emiten gotitas de diversos colores deseados con el fin de crear el color impreso correcto.

 Con referencia a las figuras 6-12 se explican adicionalmente las trayectorias de movimiento relativo y de impresión del cabezal de impresión 60 con relación a la superficie de la puerta 10 que se está imprimiendo. La puerta 10 5 con su cara superior 2 y sus bordes laterales 4 es soportada por la bancada móvil 64 de la impresora 58. La bancada 64 se mueve bajo el control del dispositivo de control de impresión 62 con respecto al carril 70 y al cabezal de impresión 60. Se aplican gotitas de chorro de tinta 74 a la puerta 10 en tiras que corren paralelamente al carril 70. Así, para imprimir una imagen que cubra la cara superior 2, el cabezal de impresión 60 tiene que pasar múltiples veces a través de la anchura de la puerta 10. La figura 7 muestra el cabezal de impresión 60 en una primera posición 78 junto a la puerta 10 y 10 muestra también la bancada móvil 64 manteniendo un borde de la puerta 10 debajo del cabezal de impresión 60, de modo que se puede aplicar una primera tira de una imagen a la puerta 10 junto a un borde de la misma. La figura 8 muestra el cabezal de impresión 60 movido hasta una segunda posición 80 y una primera tira 82 de tinta que se ha aplicado a la puerta 10. El cabezal de impresión 60 incluye una fuente de UV 72 que ilumina la tinta aplicada a la puerta 10. Así, la tinta de la primera tira 82 se cura casi inmediatamente después de que sea aplicada a la puerta 10.

15 La figura 9 muestra la puerta 10 alejada del cabezal de impresión 60 y el carril 70 de modo que dicho cabezal de impresión 60 puede ser movido rápidamente de la segunda posición 80 a la primera posición 78, como se muestra en la figura 10, sin peligro de entrar accidentalmente en contacto con la puerta 10. La impresión en una dirección permite también el curado de tinta curable por UV utilizando una sola fuente de UV 72. La figura 11 muestra la puerta 10 movida de modo que una porción no impresa de la misma adyacente a la primera tira 82 está debajo del carril 70 y, como se 20 muestra en la figura 12, una segunda tira 84 de una imagen se ha impreso con chorros de tinta sobre la puerta 10 junto a la primera tira 82. Se repiten estos pasos hasta que la imagen seleccionada haya sido completamente formada sobre la puerta 10. Durante todas las pasadas, el cabezal de impresión 60 se mantiene a una distancia constante del plano P de las porciones planares 26 de la puerta 10, aun cuando el cabezal de impresión 60 esté pasando sobre canales 30.

 Una velocidad preferida de caída de las gotitas 74 es de aproximadamente 8 m/s y una velocidad típica de la 25 bancada 64 es de 1,5 m/s. Por tanto, la perpendicular de una superficie impresa deberá estar preferiblemente a no menos de, por ejemplo, 20 grados de la trayectoria de la gotita incidente 74 con relación a la superficie que se está imprimiendo. Esto es a veces particularmente relevante para las áreas estrechas, por ejemplo pequeños chaflanes y crestas en el borde de las molduras. En algunos casos, es posible compensar el ángulo aumentando la densidad de las gotitas 74 impresas en un área dada de acuerdo con el ángulo relativo (típicamente, la densidad de impresión deberá 30 multiplicarse por un factor de 1/cos del ángulo entre la perpendicular a la superficie y la trayectoria de la gotita incidente con relación a la superficie). Esto puede hacerse por medio de técnicas de gestión de color estándar, pero puede necesitarse un registro exacto. Preferiblemente, la superficie es tal que el ángulo entre regiones adyacentes de las superficies que se deben imprimir no sea inferior a 90 grados, preferiblemente no inferior a 85 grados y preferiblemente no inferior a 80 grados. Por ejemplo, las paredes laterales inclinadas 34 se extienden preferiblemente hacia abajo 35 formando un ángulo A de 80 grados o menos con relación al plano P, como se muestra en la figura 3. Esto asegura una adecuada cubrición con tinta de todas las porciones contorneadas, consiguiendo una imagen de alta calidad.

 Se cree en general que tamaños de gotitas más pequeños producen imágenes de mayor calidad. Sin embargo, cuando se imprime sobre un substrato de material compuesto de madera, especialmente un substrato que tiene depresiones, canales moldeados o salientes, se ha visto que lo contrario es cierto. Como se ha hecho notar 40 anteriormente, el emplazamiento de gotitas más pequeñas es a menudo difícil debido a corrientes de aire, efectos de estela y viscosidad del aire. Sin embargo, las gotitas 74 relativamente grandes tienen suficiente masa e impulso como para permanecer sin ser relativamente afectadas por tal turbulencia u otros efectos adversos. Por tanto, el uso de gotitas 74 relativamente grandes crea una imagen de alta calidad, incluso en superficies contorneadas tales como la cara superior 2 de la puerta 10.

45 Los solicitantes han descubierto que es posible obtener imágenes de impresión de alta calidad, incluso imágenes de impresión de calidad fotográfica, siguiendo el método de la presente invención. (Obsérvese que "calidad fotográfica" se refiere a imágenes de calidad muy alta que se asemejan muchísimo a una fotografía en calidad de imagen y precisión del color. Los carteles o reproducciones de obras de arte, por ejemplo, son generalmente de calidad fotográfica, tal como este término es utilizado en la presente memoria. Las copias que están emborronadas o que 50 incluyen imprecisiones de color o bordes desiguales no están incluidas dentro de esta definición.)

 En un aspecto preferido de la invención, el método descrito puede utilizarse para crear un dibujo de veta de madera simulado, aun cuando la superficie a imprimir comprenda ya madera real. Por ejemplo, la superficie a imprimir puede comprender una madera contrachapada de baja calidad. Utilizando métodos descritos en esta memoria, puede hacerse que la madera contrachapada se parezca a una madera más costosa, tal como madera de cerezo. Esto puede 55 conseguirse, por ejemplo, tiñendo o pintando la madera contrachapada con una mano de imprimación de color "cereza". Seguidamente, se aplica un dibujo de veta de madera a la madera contrachapada pintada, siendo el dibujo típico de madera de cerezo. Esto tiene la ventaja añadida de que la madera contrachapada tiene ya una textura de madera que proporciona una calidad percibida adicional a la "madera de cerezo" simulada.

 Cuando se imprime un dibujo de veta de madera, se utiliza preferiblemente tinta con tonos de color encontrados 60 en la madera natural. Esto ayuda a reducir la cantidad de tinta de chorro de tinta necesaria y posiblemente el número de colores de tinta requeridos y, por tanto, el número de cabezales de impresión 60 requeridos. Preferiblemente, en el

método descrito no se utiliza un juego de tinta CMYK estándar.

 Una representación de un ejemplo de un dibujo de veta de madera se muestra de forma óptima en la figura 13. El dibujo incluye los detalles de madera dura y albura de un dibujo de veta particular. Esta imagen puede duplicarse con precisión basándose en imágenes fotográficas. Aunque se prefiere a veces la aplicación de una mano de imprimación 5 antes de imprimir el dibujo de veta de madera, esto no es necesario. La impresora 58 de chorros de tinta puede imprimir los tonos de fondo 86 de la imagen de veta de madera, así como las líneas y dibujos más oscuros que simulan marcas 88 de la madera. La aplicación de una última mano de recubrimiento protector después de la impresión con chorros de tinta puede utilizarse para controlar el brillo y proporcionar prestaciones a largo plazo.

 En las figuras 14 y 15 se muestra de forma óptima una puerta a haces 90 que tiene un dibujo de veta de 10 madera impreso sobre al menos una cara 92 de dicha puerta 90. El dibujo de veta de madera incluye un tono de fondo 86 y marcas de madera 88. Utilizando el método descrito anteriormente se aplica a la cara 92 una mano de imprimación primaria 94 de pintura, tinte u otro pigmento que tenga un color similar al tono de fondo 86. El tono de fondo 86 puede después ser realzado y coloreado adicionalmente por impresión con chorros de tinta. Además, se imprimen marcas de madera 88 con chorros de tinta. Se puede aplicar luego una última mano de recubrimiento 96 a la puerta 10 después de 15 la impresión con chorros de tinta del tono de fondo 86 y las marcas de madera 88. La puerta impresa resultante 90 tiene una imagen fotográfica de alta calidad de una superficie de madera natural.

 Alternativamente, para reducir la cantidad de tinta cara de chorro de tinta utilizada en el proceso de impresión se puede utilizar una mano de imprimación primaria 94 que tenga un color correspondiente al color del tono de fondo 86, eliminado así la necesidad de una coloración adicional con impresión por chorros de tinta para el tono de fondo 86. Se 20 imprimen así solamente marcas de madera 88 utilizando tinta de chorro de tinta. Como beneficio, este método reduce la cantidad de tinta cara de chorro de tinta necesaria, ya que menos de la mitad de la cara 92 necesita ser recubierta con la tinta de chorro de tinta. Sin embargo, se puede reducir algo del grado de llenado de la imagen obtenida imprimiendo con chorros de tinta tanto el tono de fondo 86 como las marcas de madera 88.

 Las puertas tradicionales de travesaños y montantes se forman con elementos de madera que tienen cada uno 25 de ellos una veta de madera que corre en la dirección longitudinal del elemento. Algunos de estos elementos se posicionan en ángulo recto uno con otro cuando se ensambla una puerta y, por tanto, las puertas tradicionales pueden tener una veta de madera que corra en dos direcciones mutuamente ortogonales. Como se muestra de forma óptima en las figuras 16 y 17, la puerta 100 incluye un dibujo de veta de madera impreso sobre al menos una cara contorneada 102 y tiene el aspecto de una veta de madera que corre en dos direcciones para simular el aspecto de tales puertas 30 tradicionales. Al igual que con la puerta 90, la puerta 100 incluye un tono de fondo 86 y marcas de madera 88. Sin embargo, el tono de fondo 86 y las marcas de madera 88 se han impreso de modo que un primer dibujo de veta de madera G1 corre en una primera dirección en porciones de montante verticales 104 y porciones de panel 106, y un segundo dibujo de veta de madera G2 corra en una segunda dirección en porciones de travesaño horizontales 108. Debido a que la imagen almacenada del dibujo de veta de madera tiene una veta de madera que corre en dos 35 direcciones, este dibujo puede imprimirse en registro con las características de diseño del diseño de puerta moldeada o del dibujo texturado gofrado. El dibujo de veta de madera puede imprimirse también en canales 110 que rodean a las porciones de panel 106 en una dirección correspondiente a las porciones de montante y travesaño adyacentes 104, 108. Similarmente a la puerta 90, la cara 102 de la puerta 100 incluye una mano de imprimación primaria 94. Preferiblemente, se aplica a los canales 110 una mano de imprimación secundaria más oscura 112 que cubra la mano de imprimación 40 primaria 94. Se imprimen después los tonos de fondo 86 y las marcas de madera 88 utilizando técnicas de impresión por chorros de tinta, seguido por la aplicación de una última mano de recubrimiento 96. El resultado es una imagen de alta calidad sobre toda la superficie de la cara contorneada 102 de la puerta 100.

 En algunos casos, será suficiente que se impriman con un dibujo de veta de madera solamente las caras frontal y trasera de una puerta, tal como las superficies exteriormente dispuestas de los forros 14, 16. Sin embargo, los bordes 45 laterales 4 de la puerta 10 pueden ser provistos también del dibujo de veta de madera. La figura 18 muestra una vista por un extremo de una disposición de impresión alternativa que puede utilizarse para imprimir simultáneamente la cara superior 2 y un borde lateral 4 de la puerta 10. Se monta la puerta 10 sobre la bancada 64 de la impresora. Se dispone un espaciador 114 debajo de la puerta 10 para espaciar la puerta 10 de la bancada 64. Esto reduce la cantidad de tinta depositada sobre la bancada 64. Un primer cabezal de impresión 60 imprime sobre la cara 2 según se ha descrito 50 anteriormente, moviéndose en una dirección mostrada por la flecha 66'. Un segundo cabezal de impresión 60', según se muestra de forma óptima en la figura 19, está montado formando un ángulo de aproximadamente 90 grados con relación al primer cabezal de impresión 60 y está dispuesto de modo que se imprima simultáneamente un borde lateral 4 de la puerta 10. Es preferible poner en registro las dos impresiones una con otra en el mismo sistema de movimientos. Así, se pueden revestir los bordes 4 de manera que concuerden con la cara superior impresa 2 de la puerta 10.

55 Preferiblemente, el segundo cabezal de impresión 60' es también un cabezal de impresión de chorros de tinta, por ejemplo un cabezal de impresión Spectra NovaJet 256. Sin embargo, se podría utilizar un método distinto de la impresión por chorros de tinta para aplicar el dibujo de veta de madera al borde lateral 4, por ejemplo mediante impresión por contacto utilizando un rodillo. Como alternativa, se podría aplicar una chapa de madera a los bordes laterales 4. Otra alternativa podría ser una pintura de color sólido complementario, que podría aplicarse al borde de la puerta 10 y luego 60 teñirse para adquirir un aspecto semejante a la madera. Colores más claros de la cara superior 2 podrían requerir un tratamiento diferente de los bordes laterales 4 en comparación con imágenes impresas más oscuras. Es posible también que la imagen impresa sobre los bordes laterales 4 sea similar, pero no esté exactamente impresa para concordar con el

dibujo de veta de la cara superior 2.

 En una realización preferida la esquina de la puerta 10, en donde la cara superior 2 se encuentra con el borde lateral 4, incluye un chaflán 116, como se muestra de forma óptima en la figura 19. La presencia del chaflán 116 proporciona un mejor acabado de la puerta 10. El primer cabezal de impresión 60, cuando está situado junto al borde 5 lateral 4, se extiende ligeramente más allá de la cara superior 2 y, por tanto, imprime sobre al menos una parte del chaflán 116. Análogamente, el segundo cabezal de impresión 60' se extiende más allá del extremo del borde lateral 4 e imprime sobre al menos una parte del chaflán 116. Por tanto, puede imprimirse cierta parte del chaflán 116 por medio de ambos cabezales de impresión 60 y 60'. Esto consigue una alta calidad de imagen y de impresión de las porciones de la cara superior 2 adyacentes a los bordes 4.

10 La figura 20 ilustra un sistema de impresión para imprimir dos puertas 10 y 10' al mismo tiempo. Las puertas se colocan lado a lado sobre la bancada 64. Pueden estar previstos uno o más cabezales de impresión 60 para imprimir las caras superiores 2 y 2' de las puertas 10 y 10', respectivamente. Además, puede disponerse un cabezal de impresión para imprimir los bordes laterales de cada puerta, tal como se ha descrito anteriormente. Como se muestra por las flechas G3 y G4, se puede imprimir un dibujo de veta de madera en una primera y una segunda direcciones. La 15 impresión con chorros de tinta permite un emplazamiento preciso de las gotitas de tinta 74 y, por tanto, puede realizarse la impresión de veta de madera en las direcciones G3 y G4 cuando los cabezales de impresión pasan sobre la anchura combinada de ambas puertas 10, 10' (exactamente como se ha descrito para la puerta 10 en relación con las figuras 7- 12). Una vez que está completa la operación de impresión para las caras superiores 2, 2', se pueden voltear las puertas 10 y 10' para exponer las caras no impresas, las cuales pueden imprimirse entonces de una manera similar. Una tinta 20 preferida de chorro de tinta utilizada para esta disposición de impresión es la tinta de curado por UV Sericol UviJet.

 Como se muestra de forma óptima en la figura 21, se puede imprimir cualquier imagen sobre un objeto, incluyendo una imagen multicolor de calidad fotográfica. Por ejemplo, se puede imprimir una puerta 120 para que incluya una imagen gráfica. La imagen comprende un jugador de béisbol 122 que lleva un uniforme blanco mate 124 y que está de pie en un campo interior 126 de color marrón claro sucio adyacente a un campo exterior verde 128 limitado por una 25 pared 130 de color verde oscuro. El jugador 122 tiene un guante marrón 132 y una gorra roja 134. En este ejemplo, el color dominante de la imagen gráfico es el marrón claro. Este color cubre aproximadamente la mitad de la puerta 120 y es compatible con los colores verdes del campo exterior 128 y la pared 130. Por tanto, se aplica preferiblemente una mano de imprimación primaria de color marrón claro a la puerta 120 antes de que se imprima sobre ella la imagen para destacar los colores de la imagen. La imagen puede solapar áreas rebajadas moldeadas 136 de una puerta 138 sin 30 reducir la calidad de dicha imagen, como se muestra de forma óptima en la figura 22.

 Para algunas aplicaciones, puede ser deseable imprimir sobre porciones contorneadas (tales como canales 30) de un objeto moldeado de una manera que sugiera un marco que rodea a una imagen, tal como se muestra de forma óptima en las figuras 23-26. Deberá entenderse que el objeto puede formarse a base de diversos substratos, incluyendo material compuesto de madera, MDF posconformado, material polímero moldeado con fibra de vidrio o acero prensado. 35 Como se muestra en las figuras 23 y 24, una caja moldeada 140 incluye una porción planar central 142 y un marco exterior contorneado 144. Como se muestra en las figuras 25 y 26, se ha impreso un dibujo de veta de madera sobre el marco exterior contorneado 144 mediante impresión por chorros de tinta. Además, se ha impreso una imagen 146 de una maceta 148, unas flores 149 y un libro 150 sobre la porción planar 142 utilizando técnicas de impresión por chorros de tinta descritas en esta memoria. La imagen 146 puede incluir diversos colores, justamente como ocurre con la imagen 40 del jugador de béisbol 122 de la figura 21. La imagen 146 no se extiende sobre el marco exterior 144. Así, se simula una fotografía completamente "enmarcada" después de una operación de impresión sobre la caja moldeada 140.

 El marco exterior contorneado 144 puede imprimirse también de modo que tenga un cerco liso, tal como negro o marrón. Se puede simular también el aspecto de marcos ornados de madera tallada o de incrustaciones de madera. Se apreciará que se podría conseguir todavía un efecto aceptable incluso aunque el marco exterior 144 no estuviera 45 contorneado, sino que se encontrara más bien situado en un mismo plano con la porción planar 142. Por ejemplo, se puede obtener una imagen similar en una puerta a haces o en un tablero planar de mesa. Sin embargo, el contorno del marco exterior 144 permite a menudo ventajosamente la producción de un marco de aspecto más realista. Se puede imprimir la misma imagen o una imagen diferente sobre la superficie opuesta.

- Como se muestra de forma óptima en las figuras 27 y 28, se puede imprimir también un friso 160 con un dibujo 50 y/o imagen de veta de madera de una manera similar, en donde se pueden imprimir las porciones planares centrales 162 con una imagen y se pueden imprimir las porciones moldeadas exteriores 164 con un dibujo de veta de madera. El friso 160 puede incluir también una porción exterior 166. Por supuesto, se puede imprimir también toda la superficie (162, 164 y 166) con el dibujo de veta de madera, si ello es deseado por el consumidor.
- En otro aspecto de la presente invención se moldea primero una hoja de impresión sintética 200, tal como 55 hecha de Teslin<sup>™</sup>, sobre una superficie a imprimir, tal como un revestimiento de puerta 202 según se muestra de forma óptima en las figuras 29 y 30. Preferiblemente, la hoja de impresión 20 tiene un color que está relacionado con el color dominante (según se ha explicado anteriormente) o tiene un color que es el color dominante. De esta manera, se puede obviar la aplicación de manos de imprimación. La hoja de impresión 200 se lamina sobre el revestimiento 202 utilizando técnicas convencionales, tal como una prensa de membrana o una prensa de posmoldeo, bien en la prensa o bien fuera 60 de ella.

 Preferiblemente, la hoja de impresión 200 está compuesta de un material de poliolefina moldeable que se estira al ser conformado sobre el revestimiento 202. Por tanto, la hoja 200 no se arruga mientras se la está conformando sobre el revestimiento 202, ni siquiera en porciones contorneadas y esquinas moldeadas, tales como las porciones contorneadas 204 del revestimiento 202. Una hoja de impresión adecuada es una hoja de Teslin™ fabricada por PPG Achitectural Finishes, Inc. de Pittsburg, Pensilvania. La hoja de Teslin<sup>TM</sup> tiene preferiblemente un espesor de alrededor de 7 milímetros.

 A continuación, se reenvía el revestimiento 202 a una estación de impresión (tal como la estación de impresión 50) para imprimir con chorros de tinta el dibujo o imagen deseado 206 sobre el mismo. La superficie del revestimiento 202, cubierta con la hoja de impresión 200, es particularmente adecuada para la impresión con chorros de tinta debido a<br>I 0 que la hoja de impresión 200 tiene una superficie uniforme. El material Teslin™ está diseñado com impresión. El revestimiento 202 se imprime con chorros de tinta según se ha descrito anteriormente.

 Como alternativa, se puede imprimir primero por chorros de tinta la hoja de impresión 200 con el dibujo o imagen deseado antes de laminar la hoja 200 sobre el revestimiento 202. La hoja de impresión 200 se imprime con chorros de tinta según se ha descrito anteriormente. A continuación, se lamina la hoja 200 sobre el revestimiento 202 15 durante un proceso de laminación en prensa. Los solicitantes han encontrado que el dibujo impreso se estira sobre cualquier porción moldeada o contorneada 204 del revestimiento 202 cuando la hoja 200 se estira sobre el revestimiento 202. De esta manera, se mantiene la calidad de la imagen y se consigue una impresión de alta calidad. La impresión previa de la hoja 200, antes de su laminación sobre el revestimiento 202, es adecuada para imágenes y dibujos no direccionales. Sin embargo, la impresión con chorros de tinta de la hoja 200 después de que ésta haya sido laminada 20 sobre el revestimiento 202 es la que se prefiere para imágenes más detalladas y dibujos multidireccionales. Además, se conforma la hoja 200 sobre el revestimiento 202 y se moldea el revestimiento 202 hasta su configuración contorneada final en un paso de moldeo. Por tanto, la impresión y la conformación se realizan de una manera eficiente en materia de costes.

 Después de que se imprime y conforma la hoja de impresión 200 sobre el revestimiento 202 (antes o después 25 de la impresión de la hoja 200 con chorros de tinta), se puede aplicar una última mano de recubrimiento 208 al revestimiento 202 según se ha descrito anteriormente.

 La presente invención se ha descrito aquí en términos de varias realizaciones preferidas. Sin embargo, deberá entenderse que numerosas modificaciones y variaciones de estas realizaciones serían evidentes a los expertos en la materia tras la lectura de la descripción anterior. Por ejemplo, casi cualquier imagen que pueda ser capturada o 30 almacenada digitalmente, o generada en un sistema generador de imágenes digitales, puede ser aplicada a un objeto a imprimir, tal como un forro de puerta o un substrato similar de material compuesto de madera. Además, la invención descrita puede aplicarse a diversos objetos, tales como molduras, puertas de armarios, paneles de friso y similares. Por tanto, se pretende que todas esas modificaciones y variaciones constituyan una parte de esta invención, a condición de que caigan dentro del alcance de las reivindicaciones siguientes.

#### **REIVINDICACIONES**

1.- Un método de imprimir una imagen sobre un objeto, que comprende los pasos de:

 habilitar un objeto que tiene una superficie exterior (2, 2') dotada de una porción planar (26) y un canal (30) embutido en la porción planar (26);

5 aplicar una primera mano de imprimación (94) sobre la superficie exterior (2, 2');

secar la primera mano de imprimación (94); y

 aplicar gotitas de tinta (74) sobre la mano de imprimación secada (94) para formar una imagen, en donde las gotitas (74) son eyectadas desde un cabezal de impresión de chorros de tinta (60) que se mantiene a una distancia sustancialmente constante (G) del plano (P) de la porción planar (26) del objeto.

10 2.- El método de la reivindicación 1, que comprende el paso adicional de aplicar una última mano de recubrimiento (96) a la superficie exterior (2, 2') después de dicho paso de aplicación de gotitas de tinta.

3.- El método de la reivindicación 2, en el que la última mano de recubrimiento (96) es un barniz transparente.

4.- El método de la reivindicación 1, que comprende el paso de aplicar una segunda mano de imprimación (112) al canal (30) después de dicho paso de aplicar una primera mano de imprimación.

15 5.- El método de la reivindicación 4, en el que dicho paso de secado incluye secar la primera mano de imprimación (94) y la segunda mano de imprimación (112).

6.- El método de la reivindicación 1, en el que dicho paso de aplicación de gotitas de tinta incluye eyectar gotitas de tinta (74) que tienen un diámetro mayor que aproximadamente 20 µm.

7.- El método de la reivindicación 6, en el que las gotitas (74) tienen un diámetro de al menos aproximadamente  $20 - 40 \mu m$ .

8.- El método de la reivindicación 1, que incluye el paso de revestir la superficie exterior (2, 2') con un sellante antes de dicho paso de aplicación de una primera mano de imprimación.

9.- El método de la reivindicación 1, en el que el objeto es un forro de puerta (14, 16).

10.- El método de la reivindicación 1, en el que la imagen formada es un dibujo de veta de madera o una 25 imagen en color.

11.- El método de la reivindicación 1, en el que el canal (30) incluye un fondo (32) embutido con respecto al plano (P) de la porción planar (26) y una pared lateral inclinada (34) que se extiende desde el fondo (32) hasta la porción planar (26), particularmente bajo un ángulo de 80 grados o menos con relación al plano (P) de la porción planar (26).

12.- El método de la reivindicación 11, que incluye el paso de eyectar las gotitas de tinta (74) desde el cabezal 30 de impresión de chorros de tinta (60) hasta el fondo (32) del canal (30) a una distancia máxima de impresión de aproximadamente 15 mm o menos.

13.- El método de la reivindicación 1, que comprende los pasos adicionales de:

 aplicar gotitas de tinta (74) sobre la mano de imprimación secada (94, 112) dispuesta sobre una primera superficie (2, 2') del objeto; y

35 aplicar gotitas de tinta (74) sobre una segunda superficie del objeto.

14.- El método de la reivindicación 13, en el que la segunda superficie incluye una mano de imprimación y dicho paso de aplicación de gotitas de tinta (74) sobre la segunda superficie cubre la mano de imprimación.

15.- El método de la reivindicación 1, en el que el objeto es una puerta (10, 10', 100, 138) y el cual comprende, antes de dicho paso de aplicación de una primera mano de imprimación (94), los pasos de:

40 seleccionar una imagen para aplicarla a una puerta (10, 10', 100, 138);

determinar el color dominante de la imagen seleccionada;

seleccionar un color relacionado con el color dominante;

 modificar dicho paso de aplicación de la primera mano de imprimación (94) para convertirlo en la aplicación de una mano de imprimación primaria (94) del color seleccionado a la puerta (10, 10', 100, 138); y

45 modificar dicho paso de aplicación de gotitas de tinta (74) para convertirlo en la impresión por chorros de tinta de la imagen seleccionada sobre la mano de imprimación primaria (94).

16.- El método de la reivindicación 15, en el que dicho paso de selección de un color relacionado con el color

dominante comprende el paso de seleccionar un color similar al color dominante.

17.- El método de la reivindicación 15 ó 16, en el que la puerta (10, 10', 100, 138) incluye una porción planar (26) y una porción rebajada (30), incluyendo dicho método el paso de aplicar una mano de imprimación secundaria (112) a la porción rebajada (30) de la puerta (10, 10', 100, 138) antes de la impresión por chorros de tinta de la imagen 5 seleccionada.

18.- El método de la reivindicación 17, en el que la mano de imprimación secundaria (112) tiene un color más oscuro que el color de la mano de imprimación primaria.

19.- El método de las reivindicaciones 15 a 18, en el que dicho paso de impresión por chorros de tinta de la imagen seleccionada sobre la mano de imprimación primaria (94) comprende los pasos de:

10 mover el cabezal de impresión (60) desde una primera posición (78) hasta una segunda posición (80) para imprimir una primera porción de la imagen sobre la mano de imprimación primaria (94) en una sola pasada del cabezal de proyección de chorros de tinta (60);

mover la puerta (10, 10', 100, 138) alejándola del cabezal de proyección (60);

devolver el cabezal de proyección (60) a la primera posición (78);

15 mover la puerta (10, 10', 100, 138) hasta una posición adyacente al cabezal de proyección (60); e

imprimir una segunda porción de la imagen sobre la puerta (10, 10', 100, 138).

20.- El método de la reivindicación 1, en el que el objeto es una puerta (10, 10', 100, 138) y el cual comprende además los pasos de:

 seleccionar inicialmente una imagen para aplicarla a una puerta (10, 10', 100, 138) de entre una pluralidad de 20 imágenes;

determinar seguidamente el color dominante de la imagen seleccionada;

seleccionar seguidamente un color relacionado con el color dominante;

 después de dicho paso de aplicación de la primera mano de imprimación (94) del color seleccionado a la puerta (10, 10', 100, 138), aplicar al canal (30) una mano de imprimación secundaria (112) dotada de un color más oscuro que el 25 de la mano de imprimación primaria (94);

 en donde dicho paso de aplicación de gotitas de tinta (74) sobre una mano de imprimación secada (94) para formar una imagen comprende los pasos de:

 habilitar un cabezal de impresión de chorros de tinta (60) montado para movimiento entre unas posiciones primera (78) y segunda (80) en un plano (P) paralelo a la porción planar (26) de la puerta (10, 10', 100, 138);

30 mover el cabezal de impresión (60) desde la primera posición (78) hasta la segunda posición (80) mientras se eyectan gotitas de tinta (74) con un diámetro mayor que aproximadamente 30  $\mu$ m hacia la puerta (10, 10', 100, 138) para formar una primera porción de una imagen de calidad fotográfica sobre la puerta (10, 10', 100, 138), a la vez que se mantiene el cabezal de impresión (60) a una distancia sustancialmente constante (G) del plano (P);

mover la puerta (10, 10', 100, 138) alejándola del cabezal de impresión (60);

35 mover el cabezal de impresión (60) desde la segunda posición (80) hasta la primera posición (78);

mover la puerta (10, 10', 100, 138) hacia una nueva posición con relación al cabezal de impresión (60);

 mover el cabezal de impresión (60) desde la primera posición (78) hasta la segunda posición (80) mientras se eyectan gotitas de tinta (74) con un diámetro mayor que aproximadamente 30  $\mu$ m hacia la puerta (10, 10', 100, 138) para formar una segunda porción de la imagen sobre la puerta (10, 10', 100, 138), a la vez que se mantiene el cabezal de 40 impresión (60) a una distancia sustancialmente constante (G) del plano (P);

permitir que se sequen las gotitas de tinta (74); y

aplicar una última mano de recubrimiento (96) resistente a UV sobre la tinta.

21.- El método de la reivindicación 1, en el que el objeto tiene una superficie recubierta de chapa de madera o de papel.

45 22.- El método de cualquier reivindicación anterior, en el que dicha aplicación de gotitas de tinta (74) comprende, además, aumentar la densidad de impresión en el canal (30).

23.- El método de la reivindicación 22, en el que dicho aumento de la densidad de impresión comprende cambiar el color de la tinta impresa en el canal (30).

24.- El método de la reivindicación 22 ó 23, en el que dicho aumento de la densidad de impresión comprende ajustar la imagen a imprimir para proporcionar una densidad de tinta sustancialmente constante a la imagen.

25.- Un aparato para imprimir una imagen impresa por chorros de tinta con calidad fotográfica sobre un objeto moldeado, que comprende:

5 un dispositivo de revestimiento (46) para aplicar una mano de imprimación primaria (94) a una cara superior (2, 2') de un objeto, teniendo la cara superior (2, 2') una porción planar (26) y un canal embutido (30); y

 una impresora de chorros de tinta (58) para imprimir una imagen sobre la cara superior (2, 2'), comprendiendo dicha impresora (58) un cabezal de impresión de chorros de tinta (60) para emitir gotitas (74) de tinta de chorro de tinta y siendo móvil dicho cabezal de impresión (60) en un plano paralelo al plano (P) de la porción planar (26), en donde las 10 gotitas (74) son eyectadas del cabezal de impresión de chorros de tinta (60), el cual se mantiene a una distancia sustancialmente constante (G) del plano (P) de la porción planar (26) del objeto.

26.- El aparato de la reivindicación 25, en el que dicho dispositivo de revestimiento (46) aplica una mano de imprimación secundaria (112) después de aplicar la mano de imprimación primaria (94).

27.- El aparato de la reivindicación 26, que comprende, además, una estación de curado (48) para curar las 15 manos de imprimación primera (94) y segunda (112).

28.- El aparato de la reivindicación 25, en el que dicha impresora de chorros de tinta (58) comprende una bancada (64) para soportar el objeto y en el que dicha bancada (64) y dicho cabezal de impresión (60) están dispuestos para realizar un movimiento relativo.

29.- El aparato de la reivindicación 25, en el que dicha impresora de chorros de tinta (58) comprende, además, 20 una lámpara de curado (72) para curar dichas gotitas (74) de tinta de chorro de tinta.

30.- El aparato de la reivindicación 25, en el que dicho cabezal de impresión (60) eyecta gotitas (74) de tinta de chorro de tinta que tienen un diámetro medio de 25 µm o más.

31.- El aparato de la reivindicación 30, en el que dicha impresora de chorros de tinta (58) está dispuesta de modo que dicho cabezal de impresión (60) esté a no más de 15 mm de un fondo (32) del canal (30) del objeto.

25 32.- El aparato de la reivindicación 25, que comprende, además, un controlador (44) para poner en registro la posición de la cara superior (2, 2') del objeto a imprimir con la imagen que se debe imprimir.

33.- El aparato de la reivindicación 25, en el que dicha impresora (58) comprende un segundo cabezal de impresión (60') y en el que dicho cabezal de impresión primeramente referenciado (60) eyecta gotitas (74) de tinta de chorro de tinta sobre la superficie superior (2, 2') del objeto y dicho segundo cabezal de impresión (60') eyecta gotitas 30 (74) de tinta de chorro de tinta sobre una segunda superficie (4) del objeto.

34.- El aparato de la reivindicación 25, que comprende además un suministro de tinta para suministrar tinta curable por UV.

35.- El aparato de la reivindicación 25, en el que se selecciona la imagen dentro del grupo consistente en un dibujo de veta de madera y un dibujo gráfico decorativo.

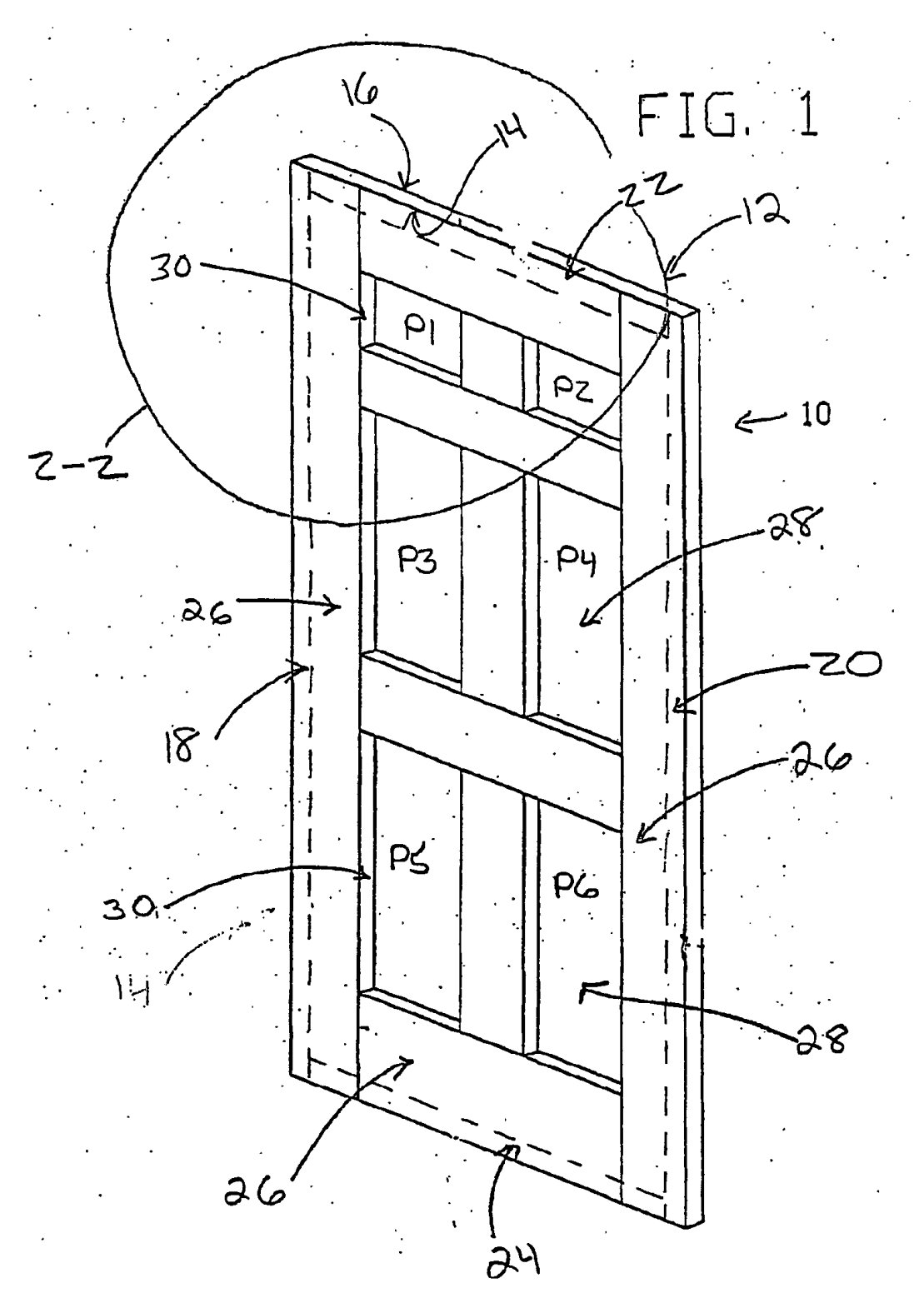

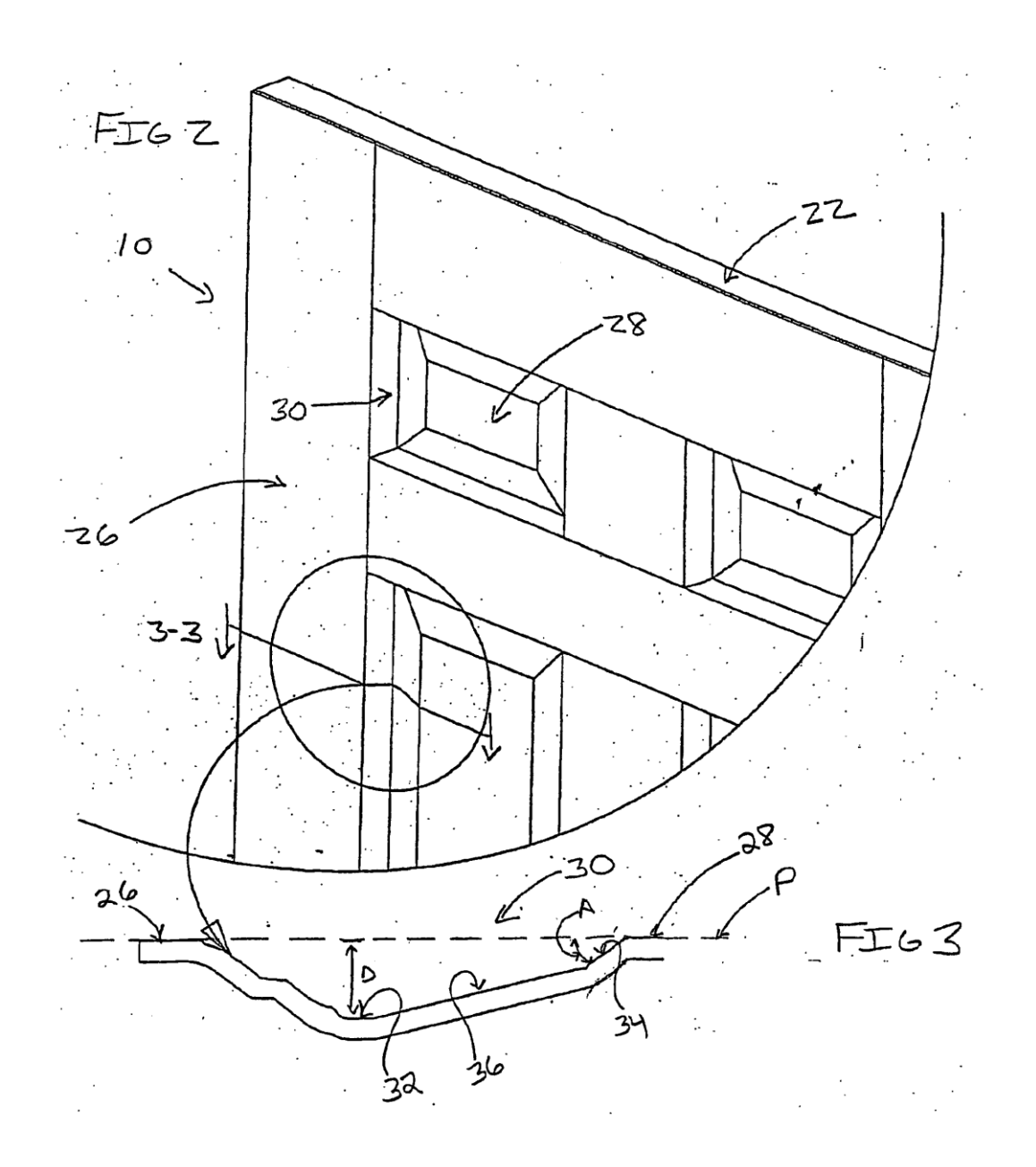

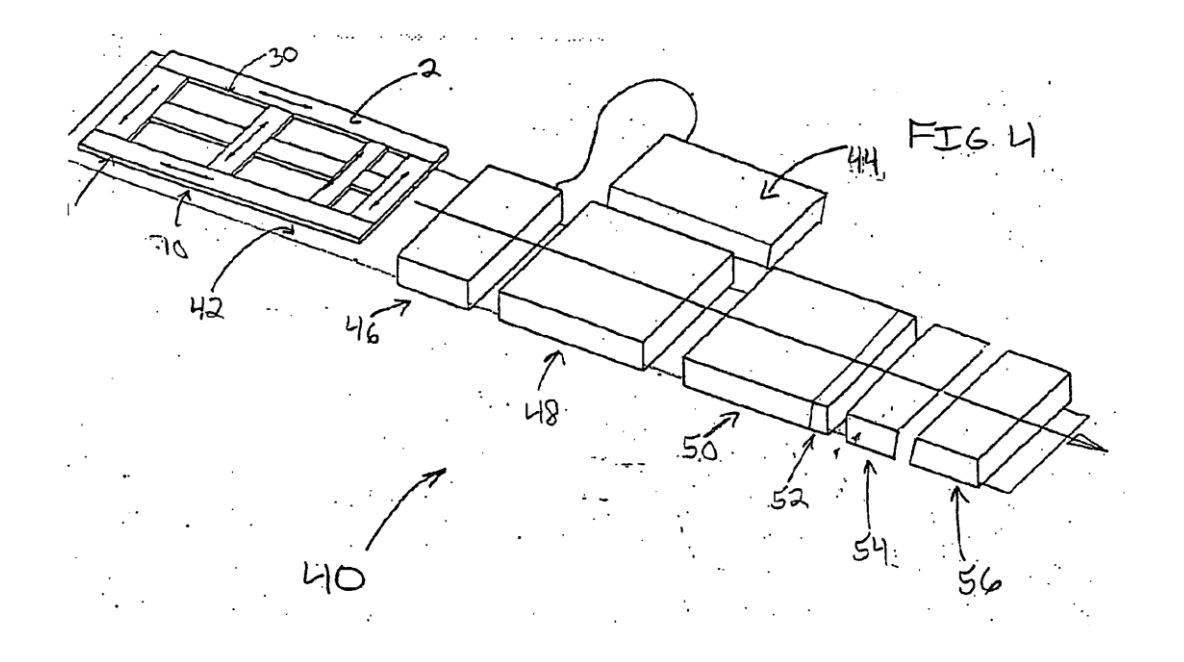

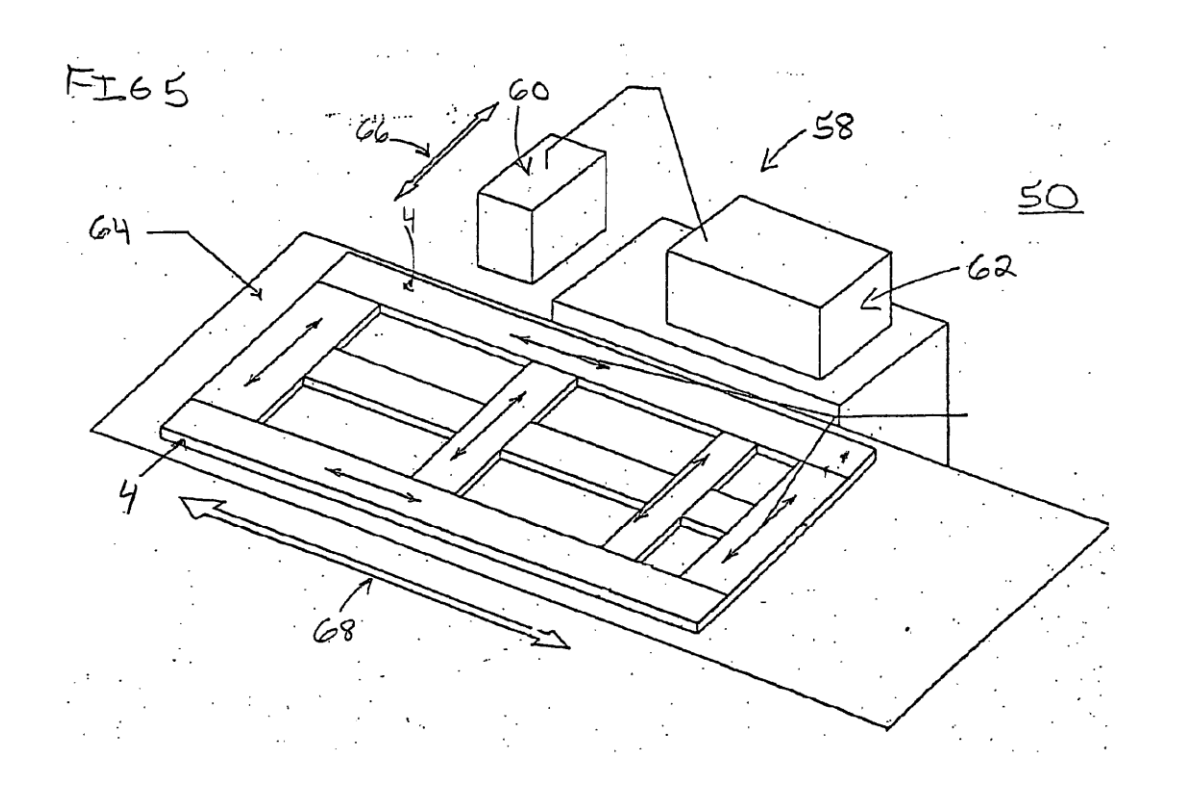

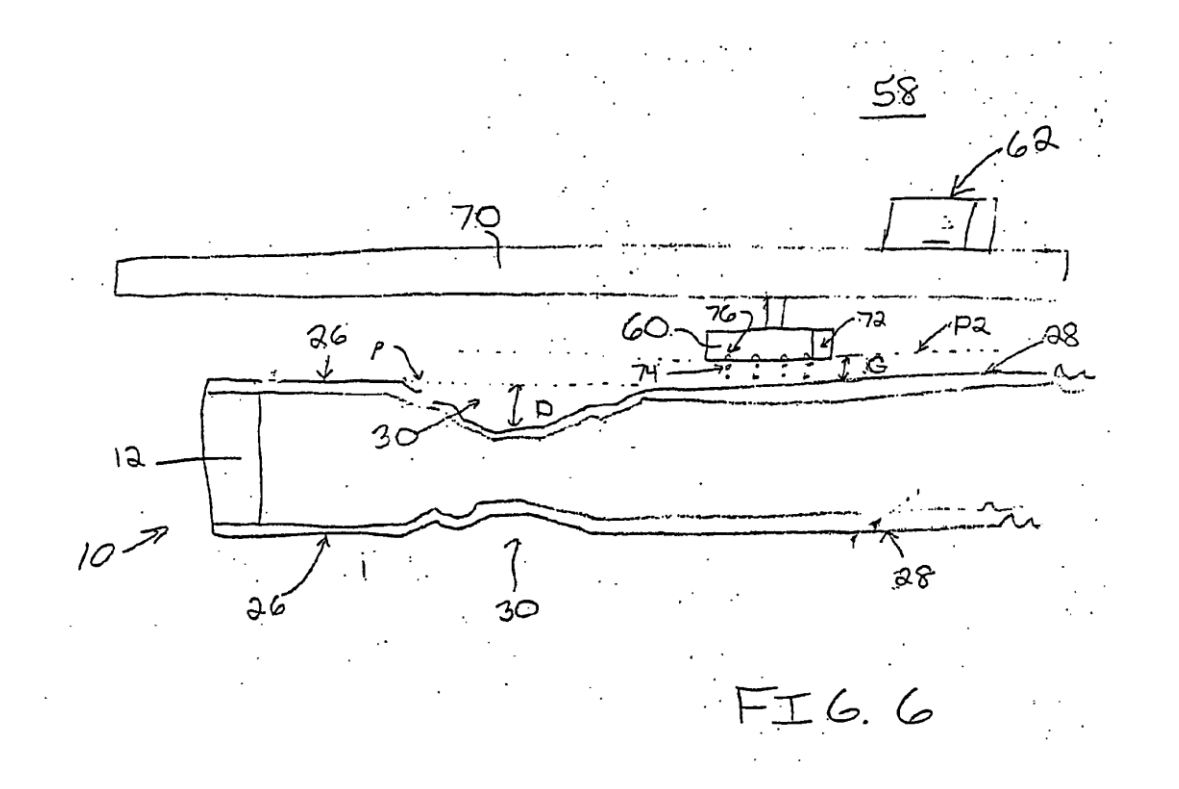

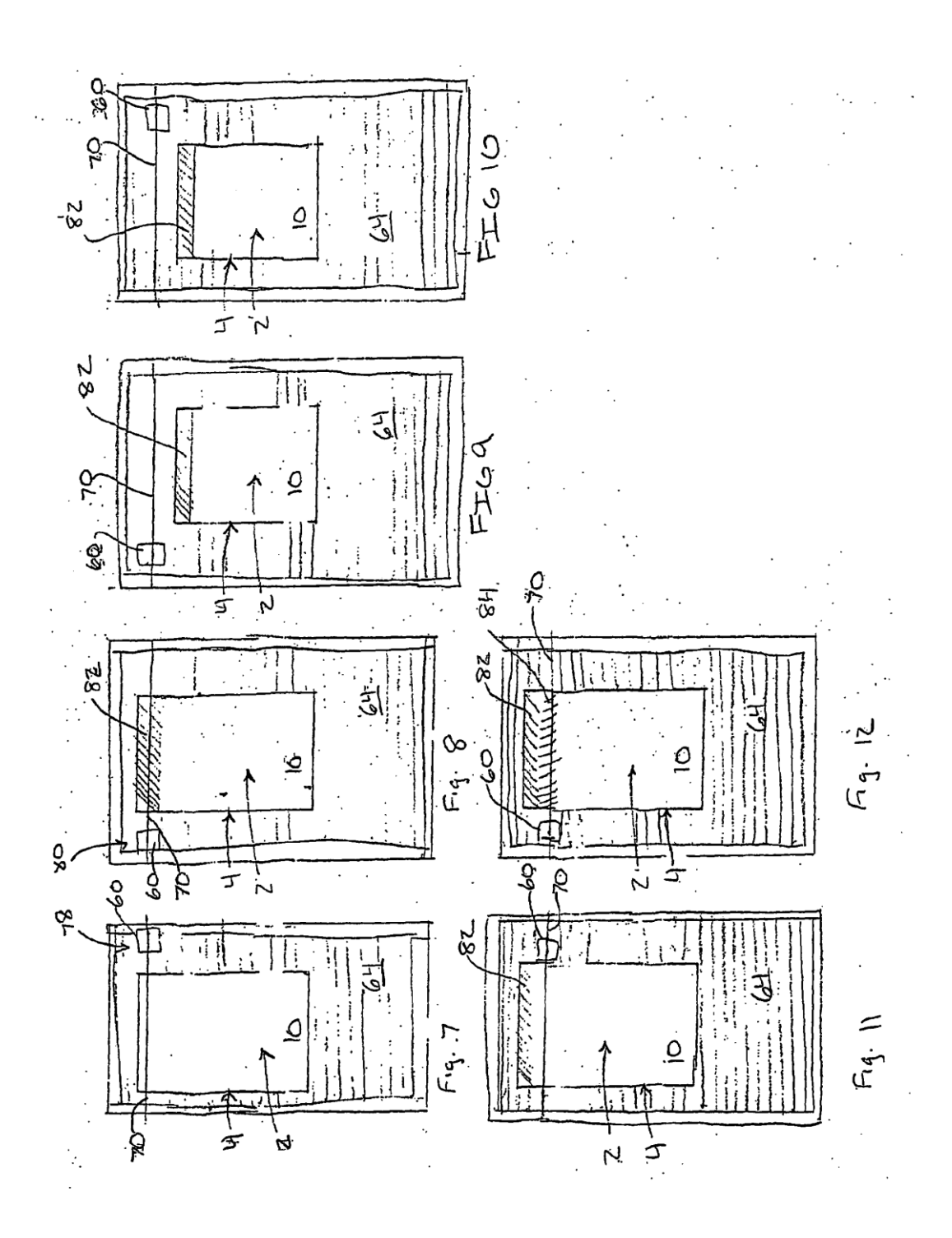

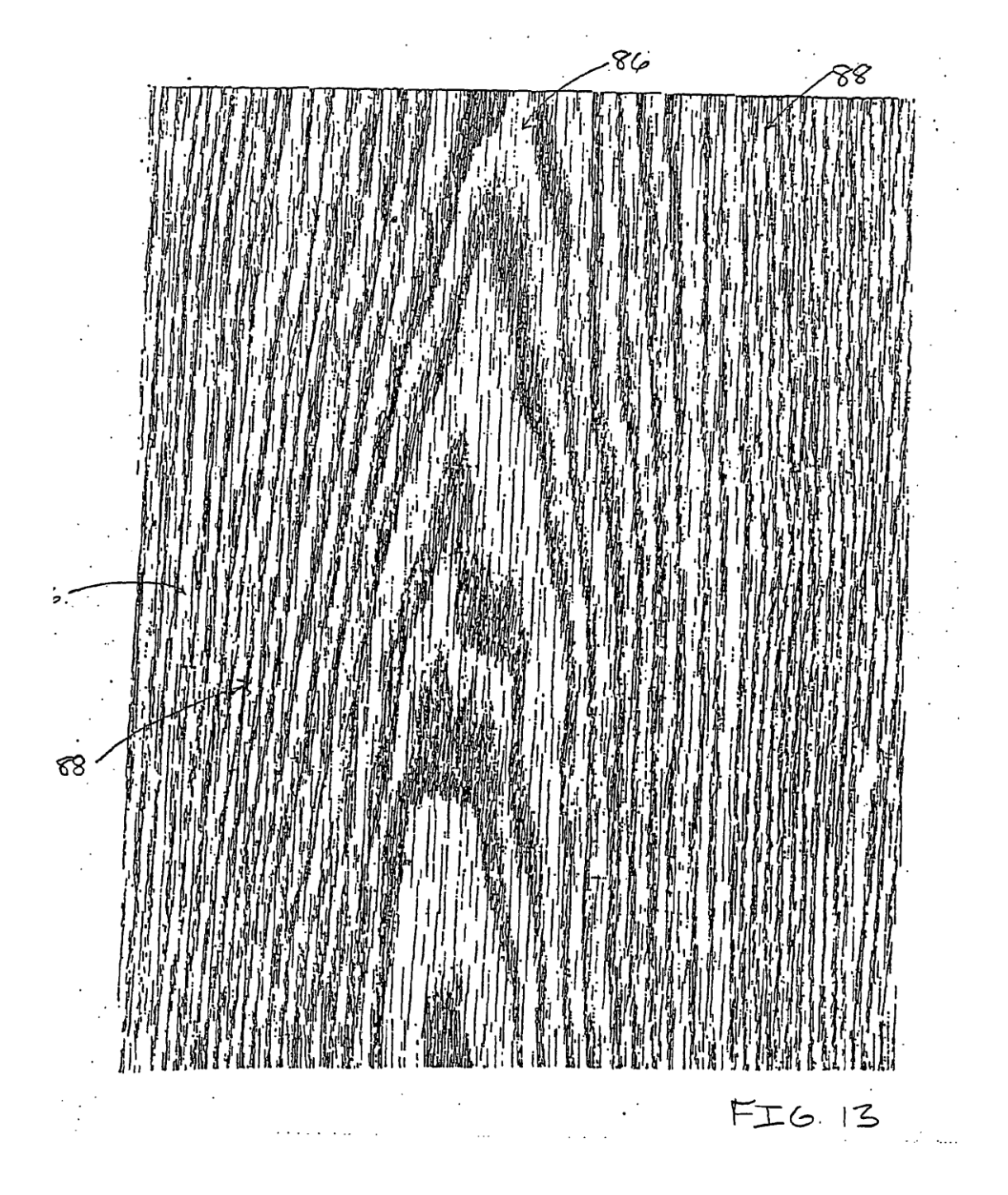

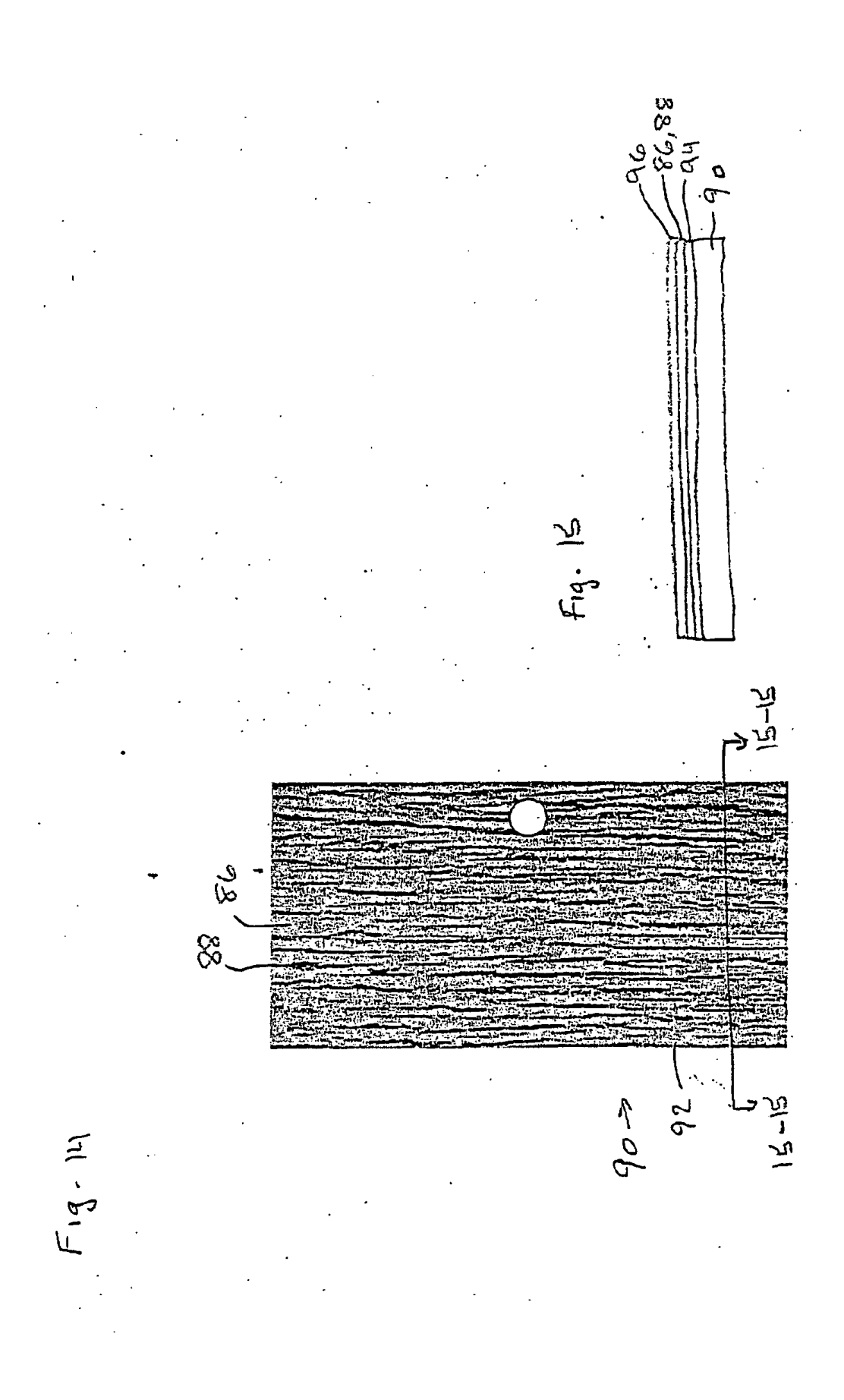

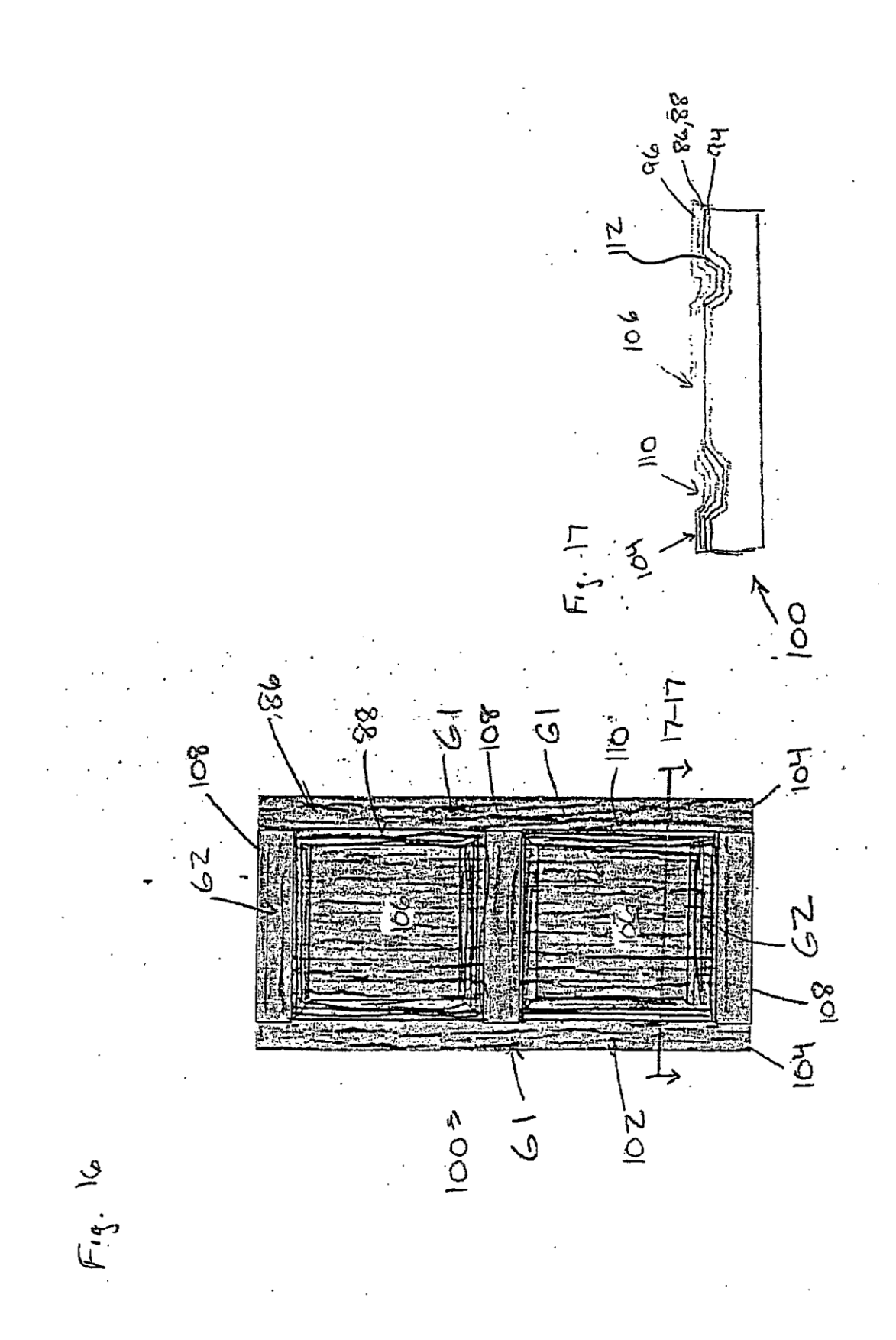

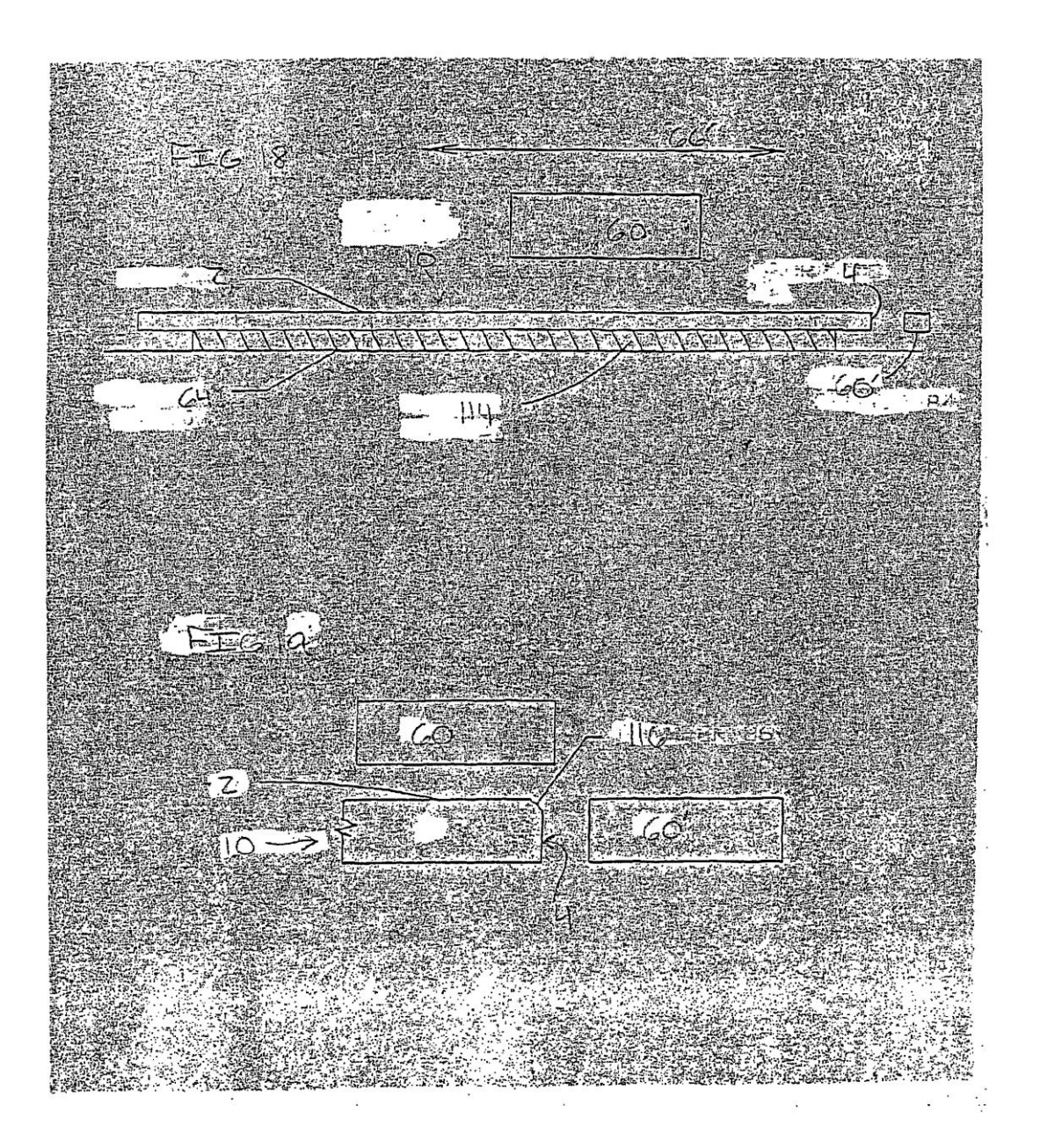

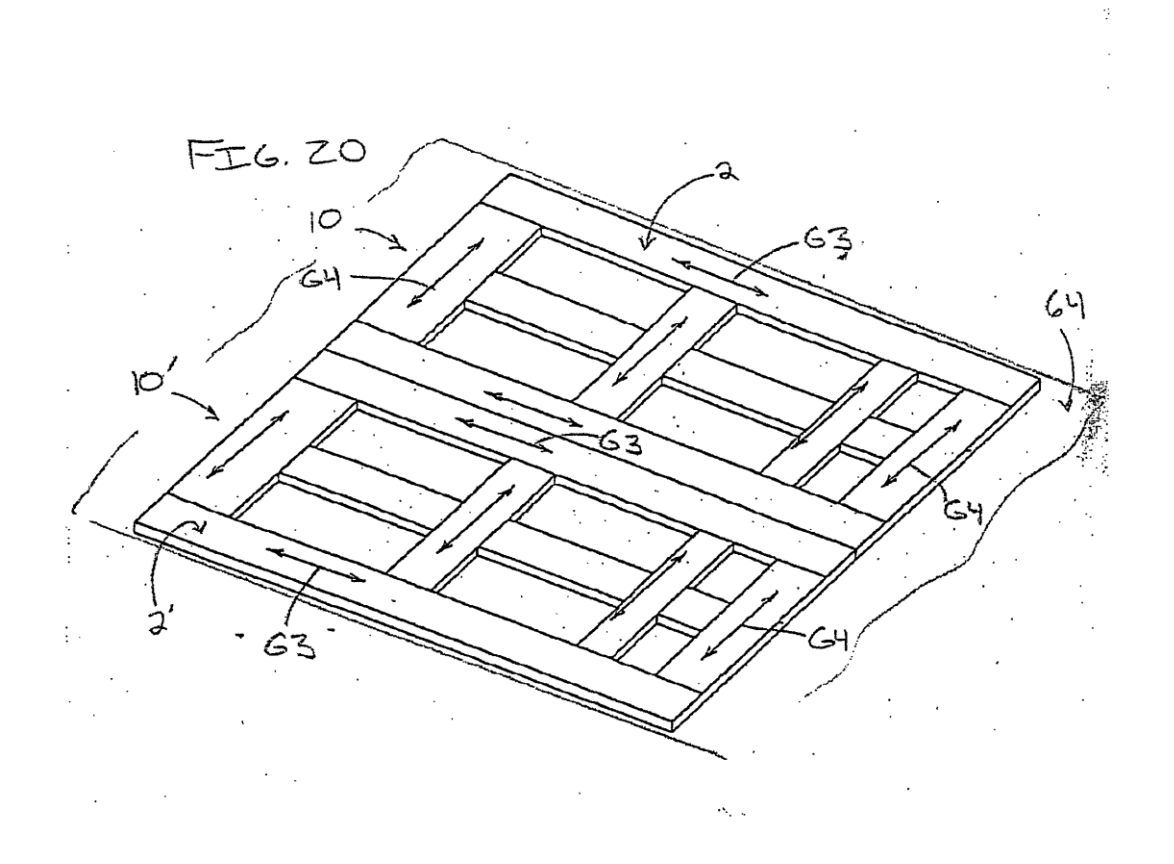

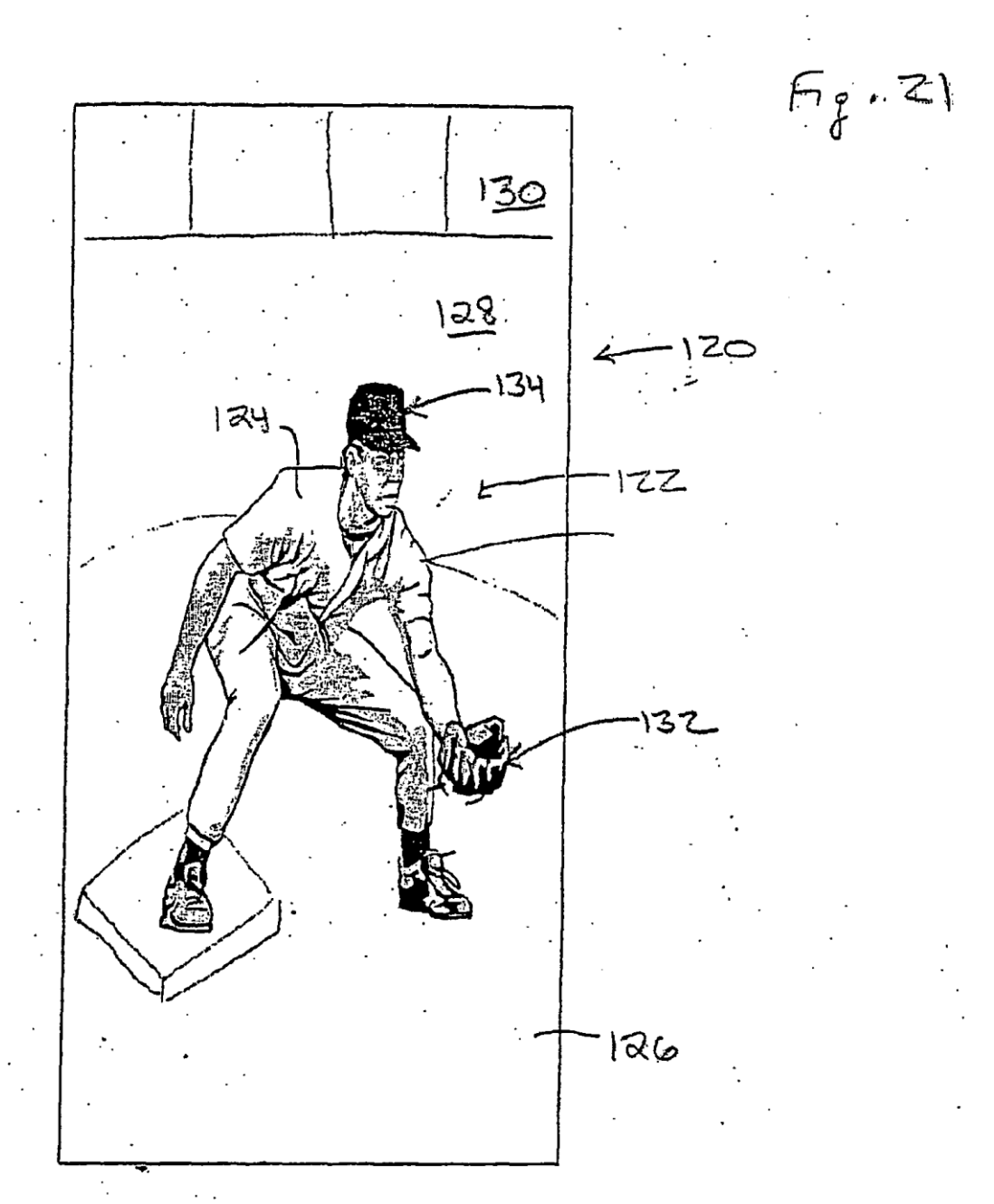

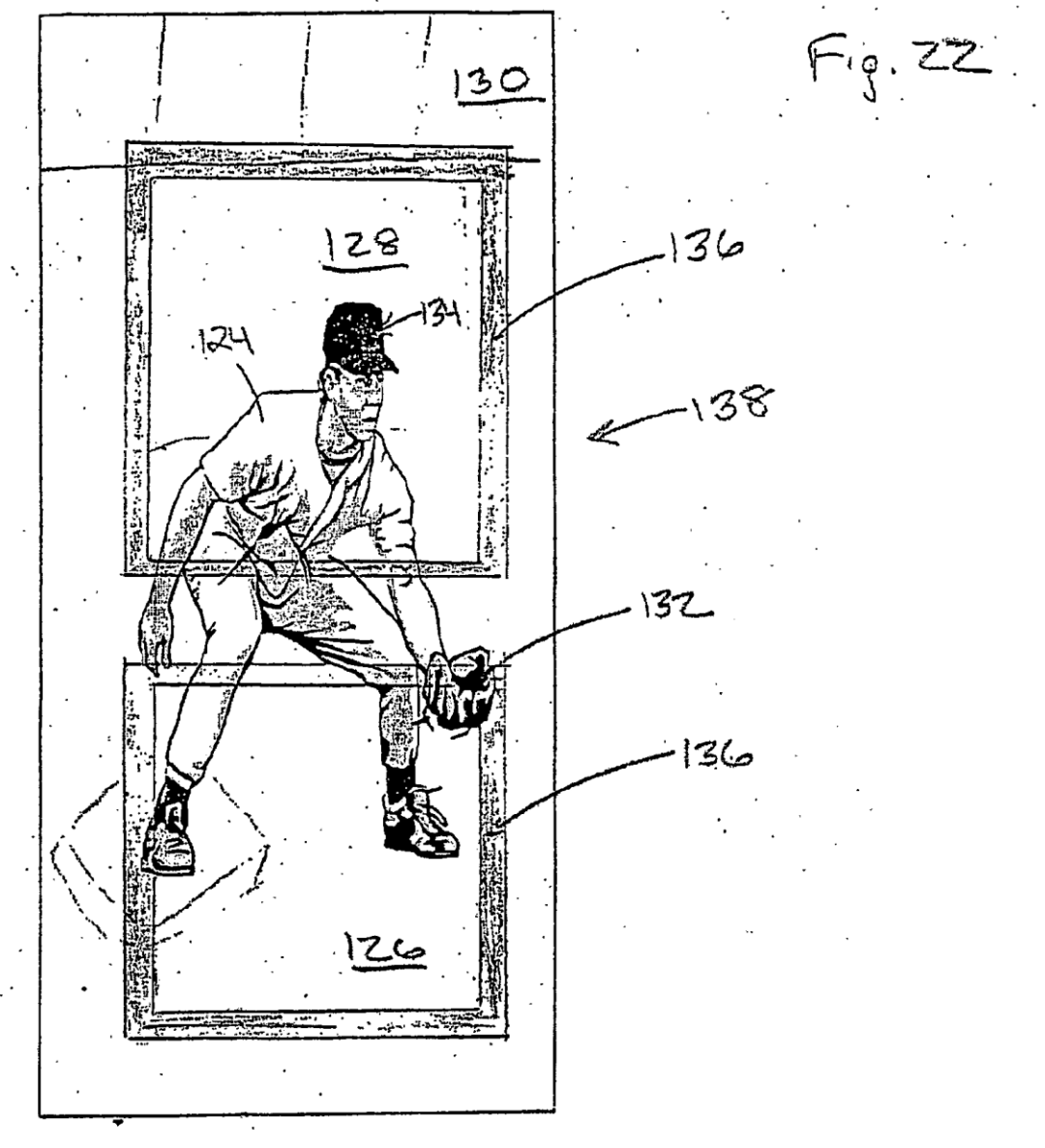

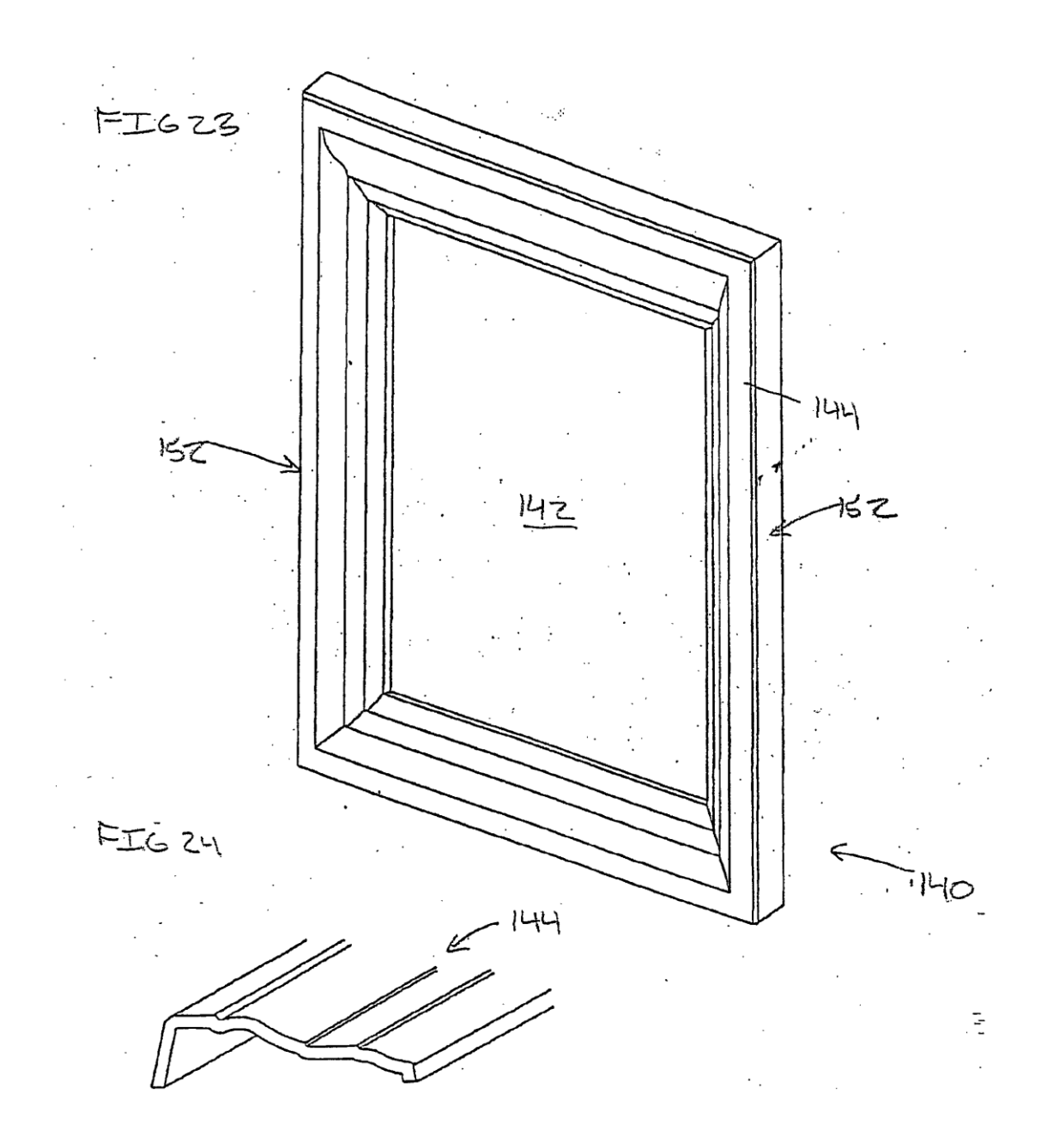

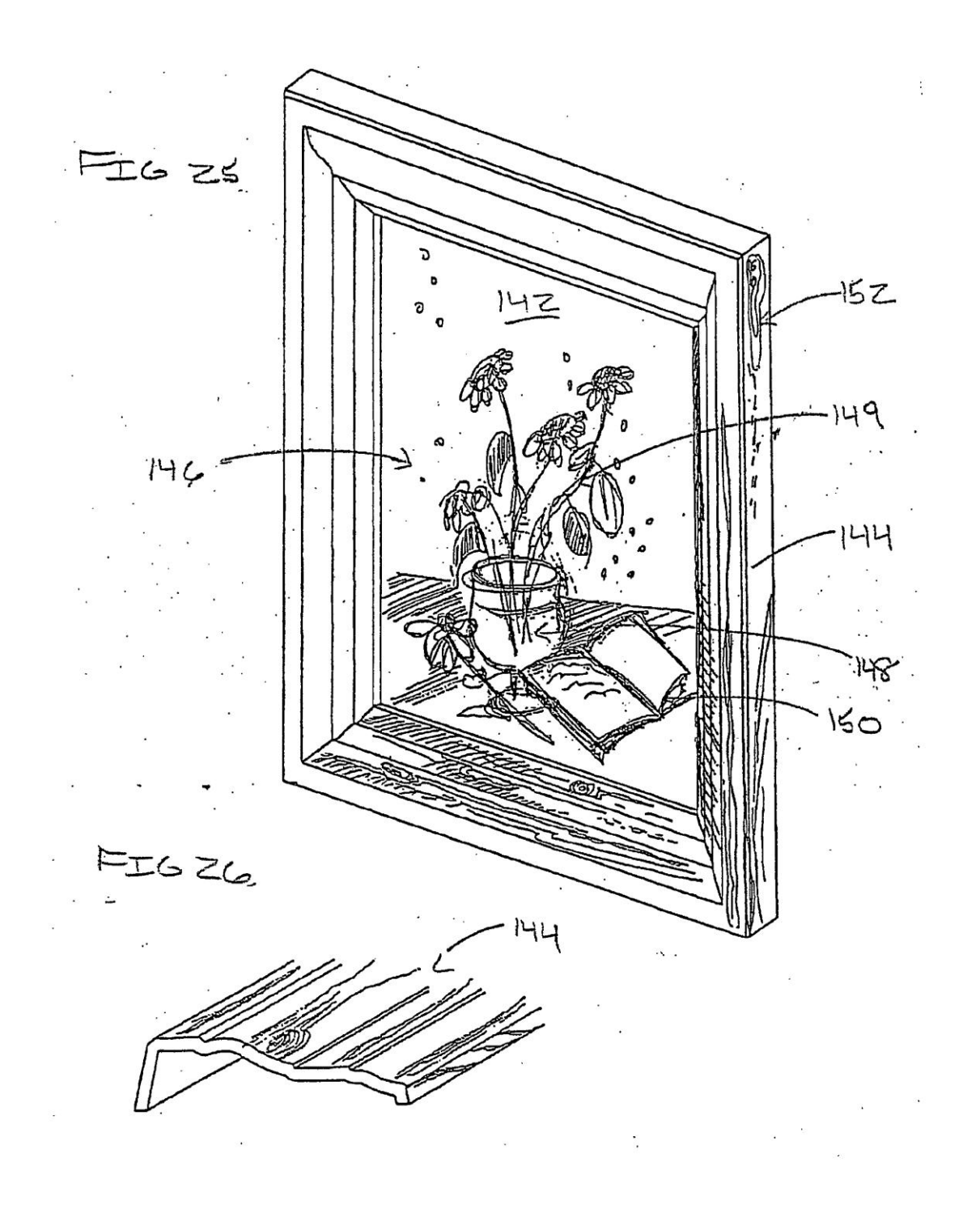

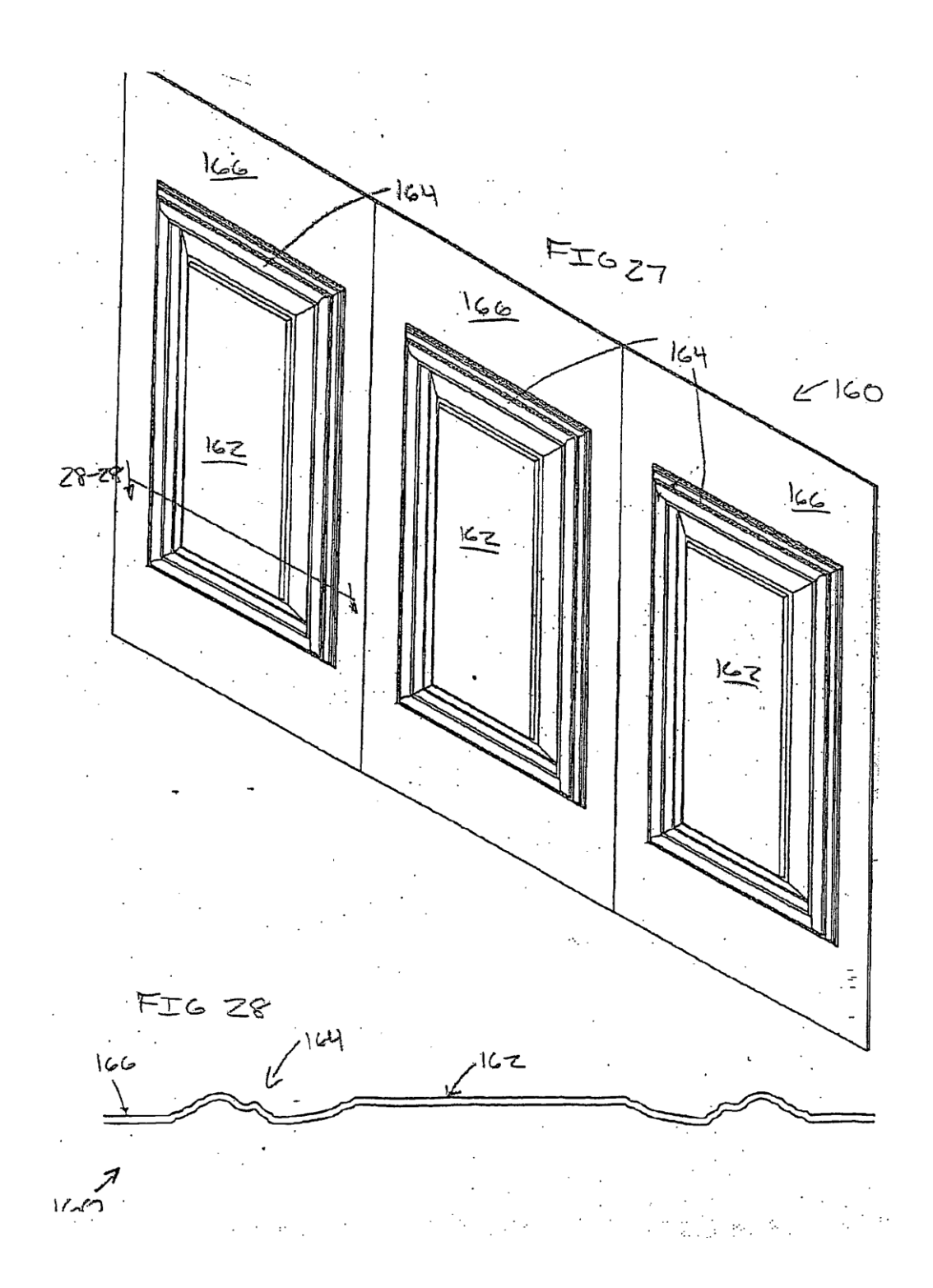

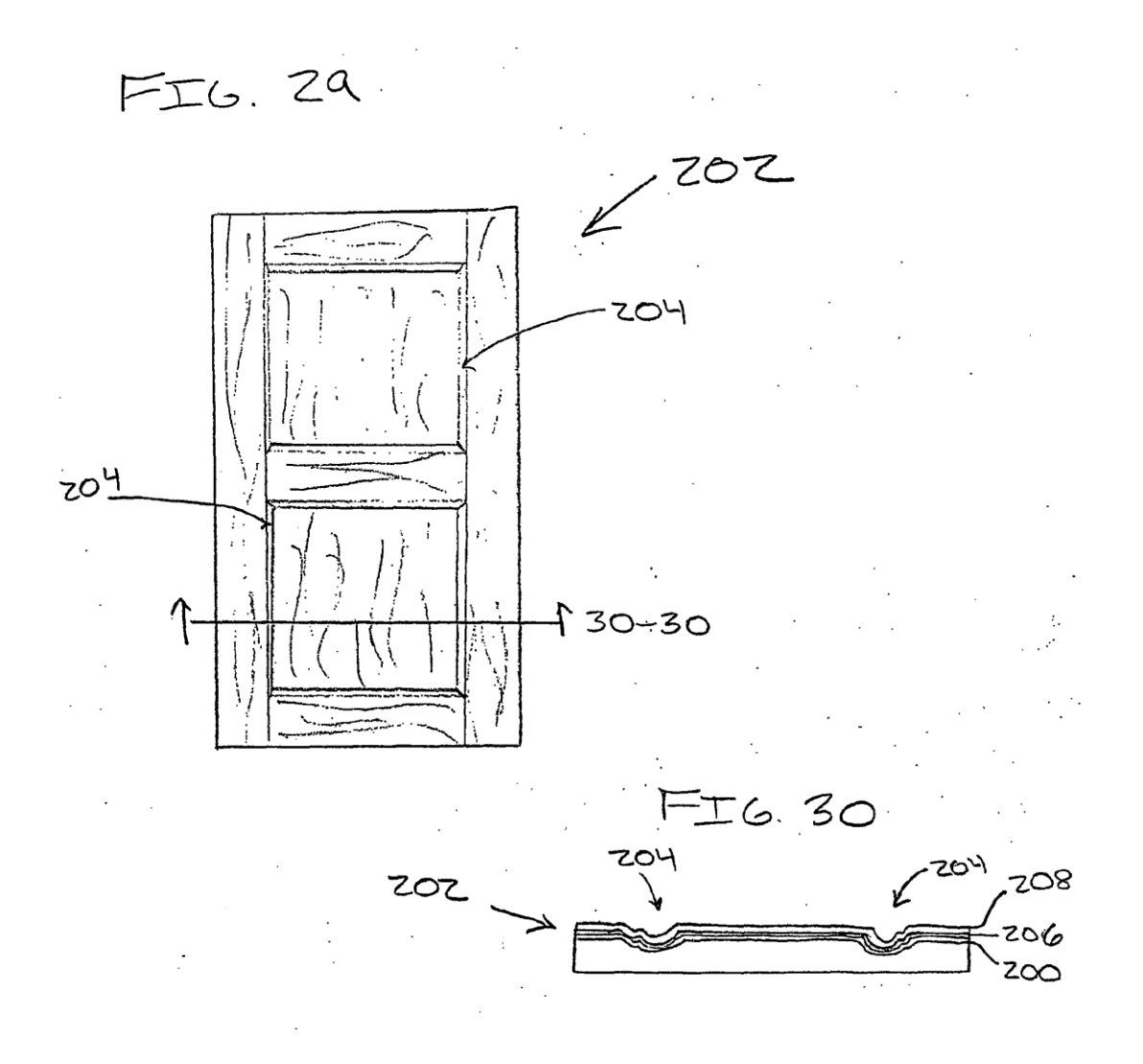